# **МИНОБРНАУКИ РОССИИ ФЕДЕРАЛЬНОЕ ГОСУДАРСТВЕННОЕ БЮДЖЕТНОЕ ОБРАЗОВАТЕЛЬНОЕ УЧРЕЖДЕНИЕ ВЫСШЕГО ОБРАЗОВАНИЯ «ВОРОНЕЖСКИЙ ГОСУДАРСТВЕННЫЙ УНИВЕРСИТЕТ» (ФГБОУ ВО «ВГУ»)**

УТВЕРЖДАЮ Заведующий кафедрой теории функций и геометрии

Е.М. Семенов 11.04.2024 г.

# **РАБОЧАЯ ПРОГРАММА УЧЕБНОЙ ДИСЦИПЛИНЫ**

# **Б1.О.17 Математический практикум**

**1. Код и наименование специальности:** 

01.05.01 Фундаментальные математика и механика

**2. Специализация:** Современные методы теории функций в математике и механике

**3. Квалификация выпускника:** Математик. Механик. Преподаватель

**4. Форма обучения:** Очная

**5. Кафедра, отвечающая за реализацию дисциплины:** Кафедра теории функций и геометрии

**6. Составители программы:**  Шипилова Елена Алексеевна, к.т.н., доцент

**7**. **Рекомендована:** Научно-методическим Советом математического факультета, протокол № 0500-03 от 28.03.2024 г.

**8. Учебный год:** 2026/20267 **Семестр(-ы):** 5

# 9. Цели и задачи учебной дисциплины:

Цели изучения дисциплины:

- сформировать у студентов комплекс знаний, умений и навыков, в области алгоритмизации и табличного процессора LCalc (Excel).

Задачи дисциплины:

- изучить основные подходы к созданию и реализации расчетов непосредственно в табличном процессоре LCalc (Excel).

# 10. Место учебной дисциплины в структуре ОПОП:

Дисциплина «Математический практикум» относится к обязательной части блока Б1 основной профессиональной образовательной программы по специальности 01.05.01 - Фундаментальные математика и механика. Дисциплина «Математический практикум» базируется на знаниях, полученных в рамках изучения дисциплин «Математический анализ», «Дискретная математика», «Дифференциальные уравнения», а также предшествующих математических дисциплин, использующих соответствующие методы. Приобретенные в результате обучения знания, умения и навыки используются в дисциплинах: «Математическое моделирование», «Методы оптимизаций», «Управление, обработка информации и оптимизация», «Прикладные математические программы», а также практиках.

### 11. Планируемые результаты обучения по дисциплине/модулю (знания, умения, навыки), соотнесенные с планируемыми результатами освоения образовательной программы (компетенциями) и индикаторами их достижения:

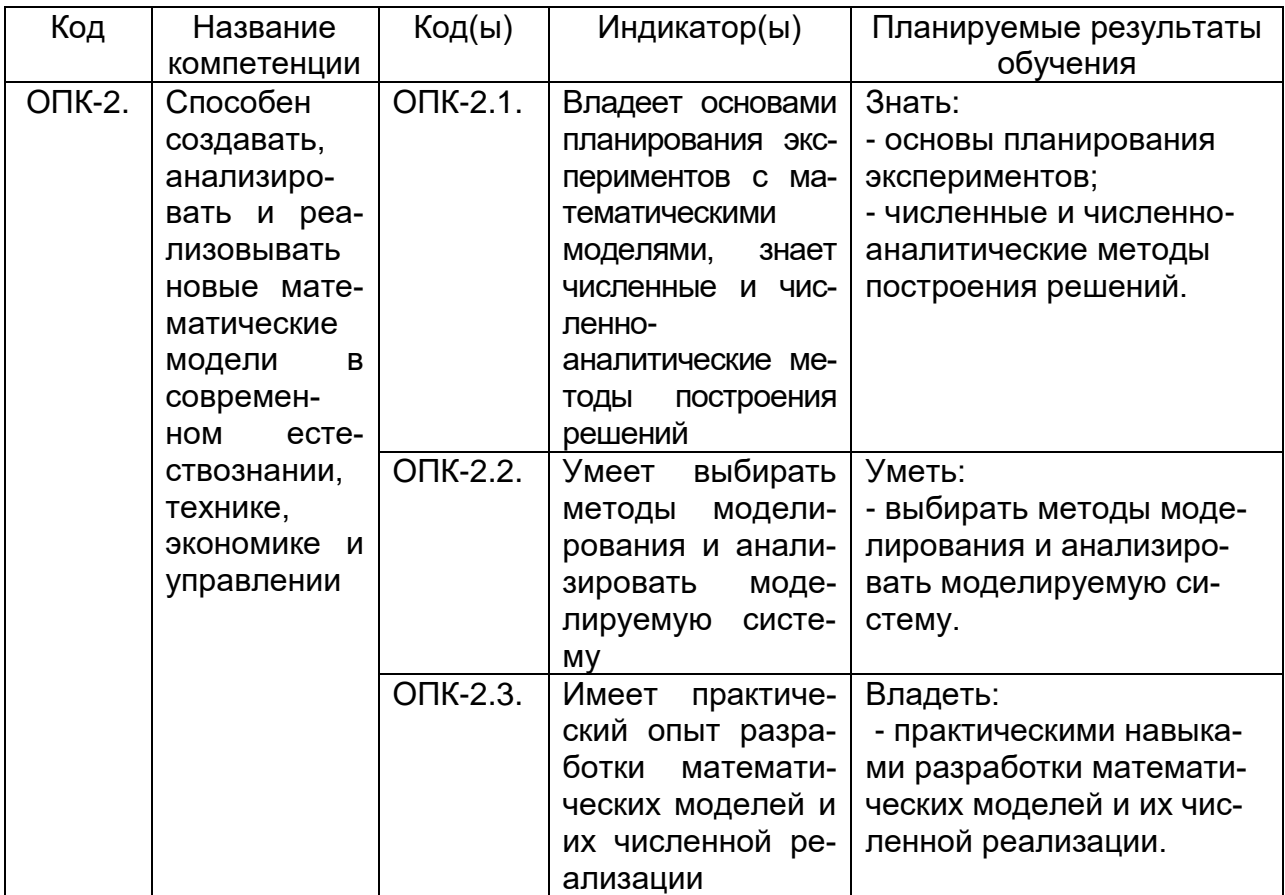

**12. Объем дисциплины в зачетных единицах/часах в соответствии с учебным планом —** 2/72.

**Форма промежуточной аттестации** зачет.

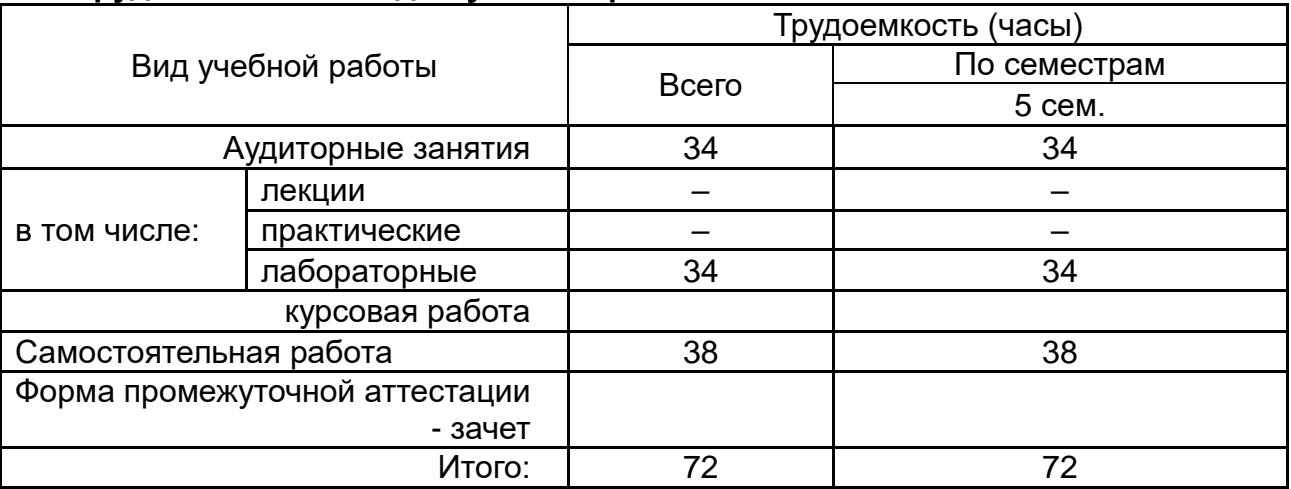

# **13. Трудоемкость по видам учебной работы:**

# **13.1. Содержание дисциплины:**

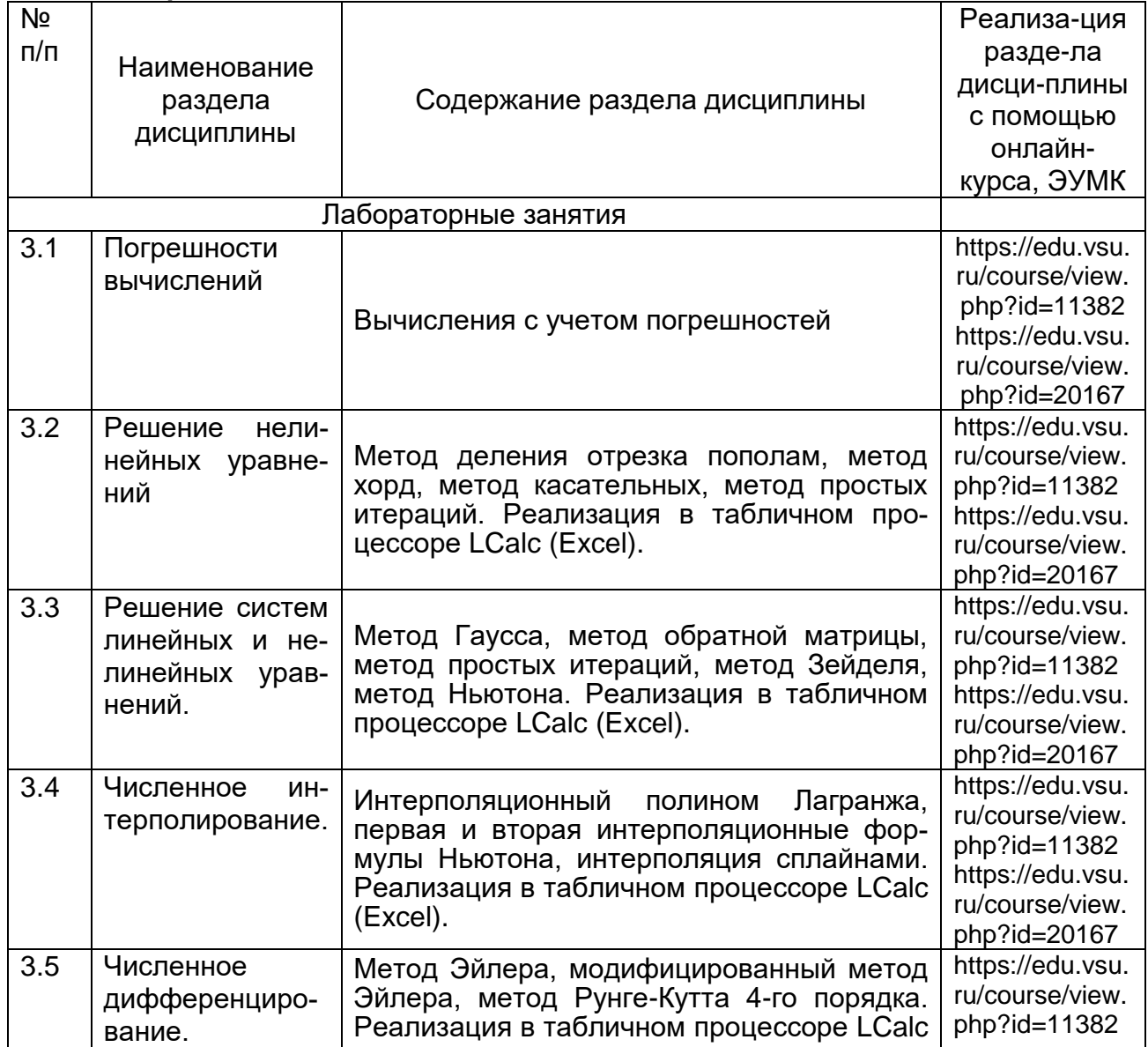

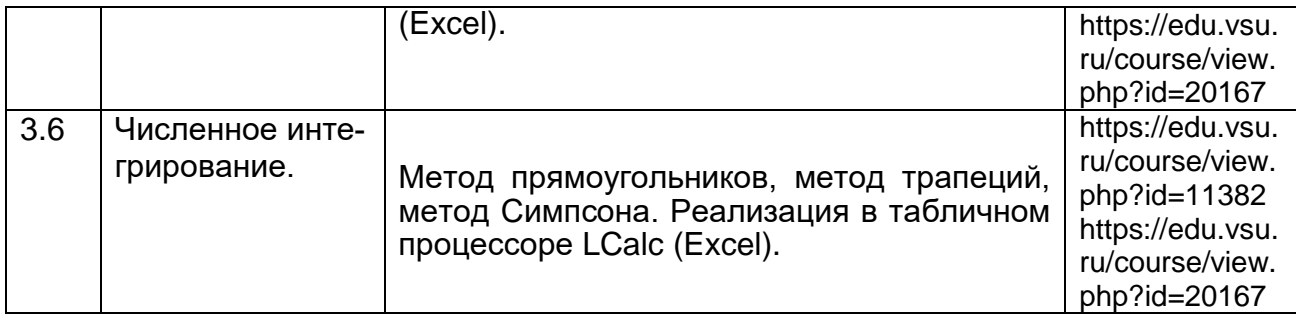

# **13.2. Темы (разделы) дисциплины и виды занятий:**

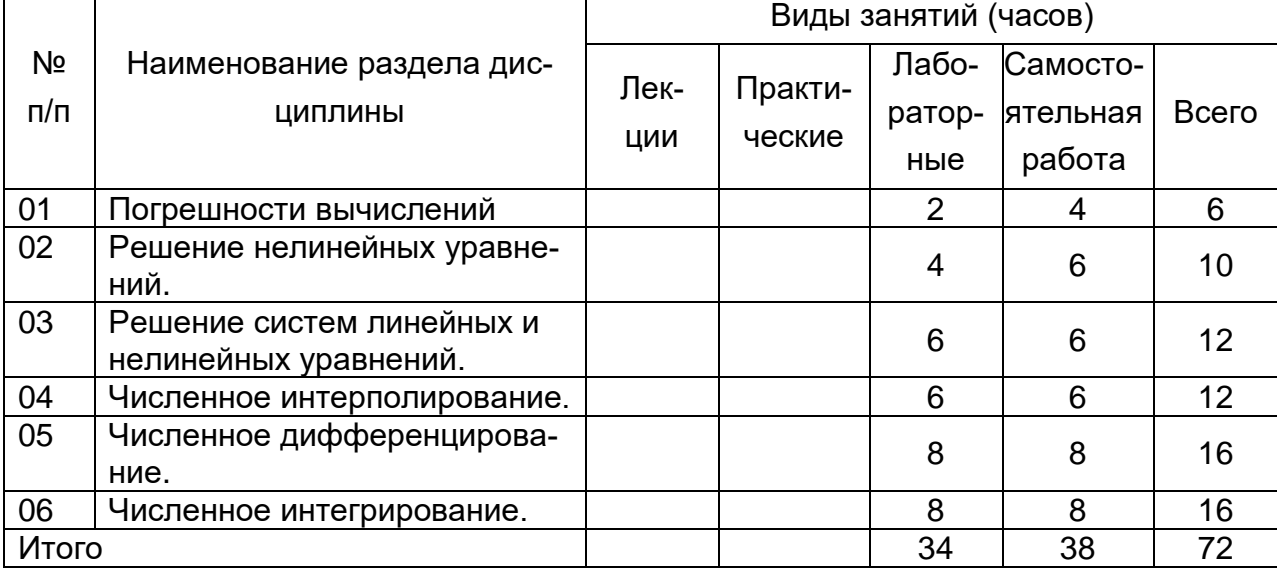

## **14. Методические указания для обучающихся по освоению дисциплины:**

В процессе преподавания дисциплины используются такие виды учебной работы, как лабораторные занятия, а также различные виды самостоятельной работы обучающихся. Изучение дисциплины следует начинать с проработки настоящей рабочей программы, особое внимание, уделяя целям и задачам, структуре и содержанию курса.

### *Методические рекомендации студентам к лабораторным занятиям*

Важной составной частью учебного процесса в вузе являются лабораторные занятия. Лабораторные занятия помогают студентам глубже усвоить учебный теоретический материал, приобрести практические навыки и навыки творческой работы над учебной и научной литературой.

В начале лабораторного занятия происходит обсуждение темы текущего лабораторного занятия, рассмотрение примеров и задач, рекомендации по выполнению лабораторной работы. Это возможность для студентов обратить внимание на непонятные моменты и разобрать их. Также преподавателем сообщается рекомендуемая литература, цель и задачи ее изучения.

Далее преподавателем выдаются индивидуальные задания для выполнения лабораторной работы, и студенты приступают к выполнению заданий, используя изученные теоретические положения. По окончании выполнения лабораторной работы студент оформляет отчет, содержащий тему работы, цель, задание, описание решения, результаты, соответствующие выводы по полученным результатам, список использованной литературы.

После оформления отчета студенту необходимо защитить результаты выполнения лабораторной работы по контрольным вопросам, соответствующим теме работы. В процессе защиты студенты под руководством преподавателя более глубоко осмысливают теоретические положения, методы выполнения, полученные результаты по теме занятия. На защите результатов лабораторной работы студент должен быть готовым к ответам на все теоретические вопросы рассматриваемой темы, проявлять максимальную активность, осознанно и логически обоснованно формулировать выводы. Ответы должны строиться свободно, убедительно и аргументировано. Преподаватель следит, чтобы ответы были точными, логично построенными и не сводились к чтению конспекта. Необходимо, чтобы студент проявлял глубокое понимание того, о чем он говорит, сопоставлял теоретические знания с их практическим применением для решения задач, был способен привести конкретные примеры тех положений, о которых рассуждает теоретически. Преподавателю необходимо внимательно и критически слушать, подмечать недостатки и ошибки, корректировать их. При этом обратить внимание на то, что еще не было сказано, или поддержать и направить на развитие оригинальной мысли, высказанной студентом.

Курс дисциплины построен таким образом, чтобы позволить студентам максимально проявить способность к самостоятельной работе. Для успешной самостоятельной работы предполагается тесный контакт с преподавателем. Самостоятельная работа направлена на формирование навыков работы с различными источниками, систематизации полученной информации.

Своевременное и качественное выполнение самостоятельной работы базируется на соблюдении настоящих рекомендаций и изучении рекомендованной литературы.

Все выполняемые студентами самостоятельно задания (выполнение контрольной работы и лабораторных заданий) подлежат последующей проверке преподавателем.

Успешное освоение курса предполагает активное, творческое участие студента путем планомерной, повседневной работы. Результаты текущей успеваемости учитываются преподавателем при проведении зачета.

## **15. Перечень основной и дополнительной литературы, ресурсов интернет, необходимых для освоения дисциплины:**

а) основная литература:

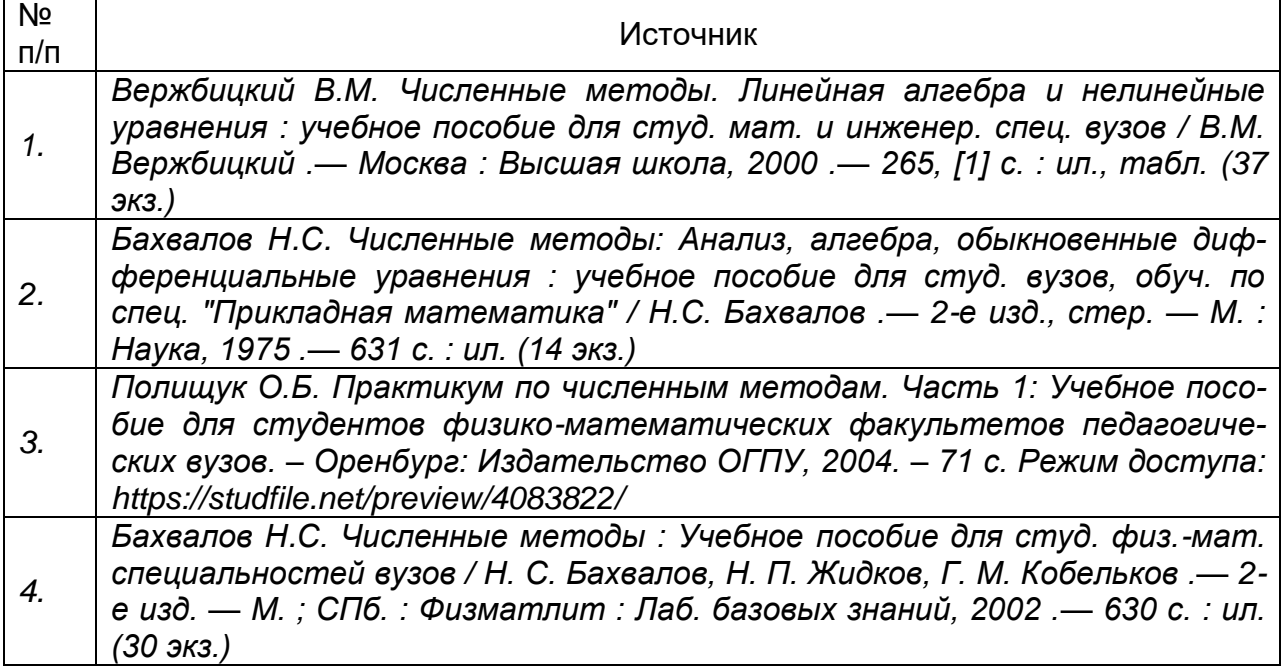

## б) дополнительная литература:

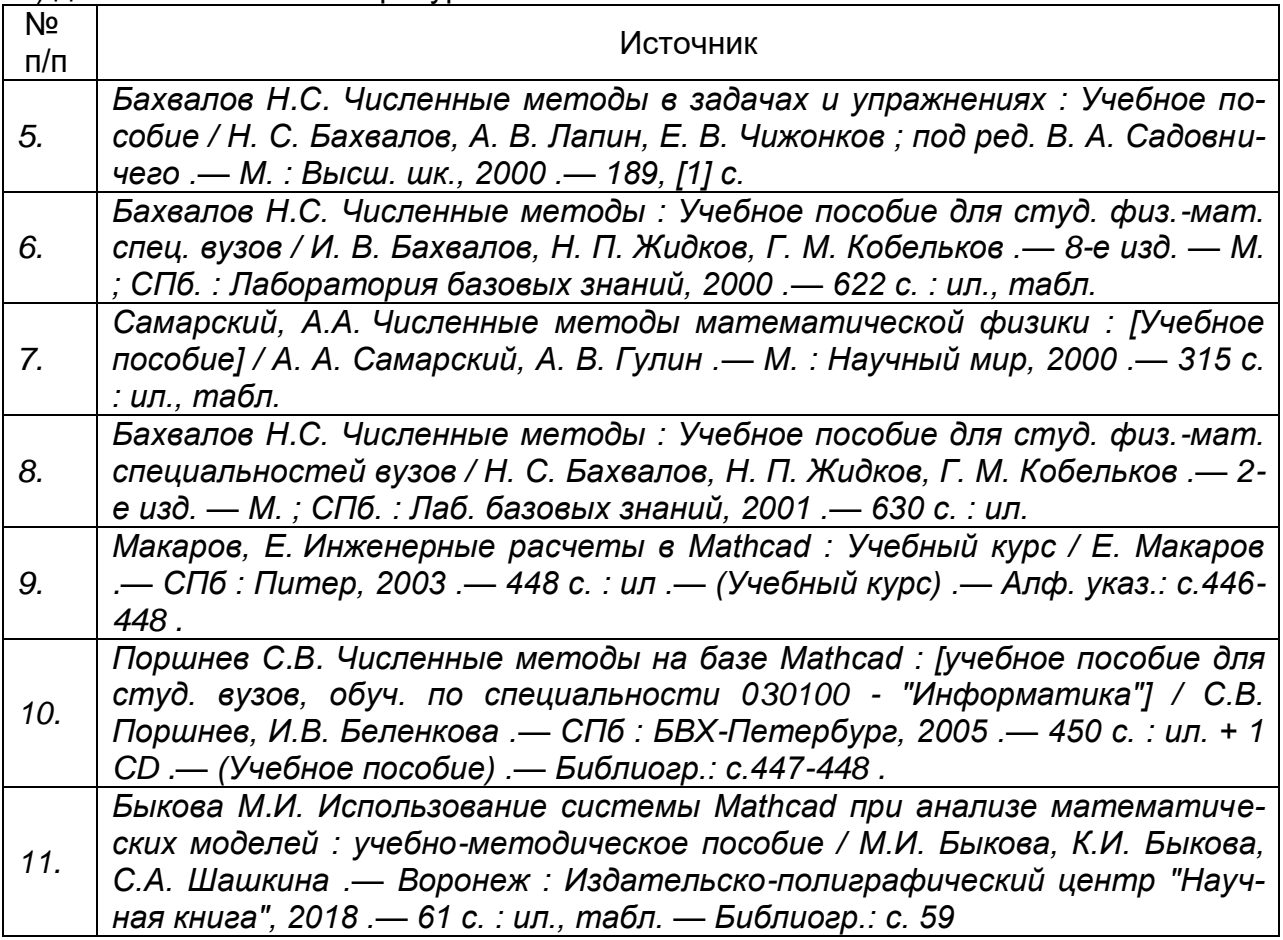

## в) информационные электронно-образовательные ресурсы**:**

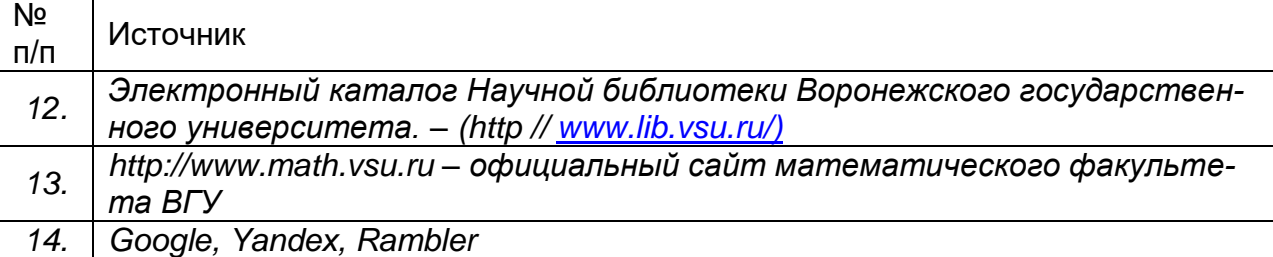

### **16. Перечень учебно-методического обеспечения для самостоятельной работы:**

Студентам рекомендуется получить в библиотеке учебную литературу по дисциплине, необходимую для эффективной работы на всех видах аудиторных занятий, а также для самостоятельной работы по изучению дисциплины.

Студент может дополнить список использованной литературы современными источниками, не представленными в списке рекомендованной литературы, и в дальнейшем использовать собственные подготовленные учебные материалы при написании курсовых и дипломных работ.

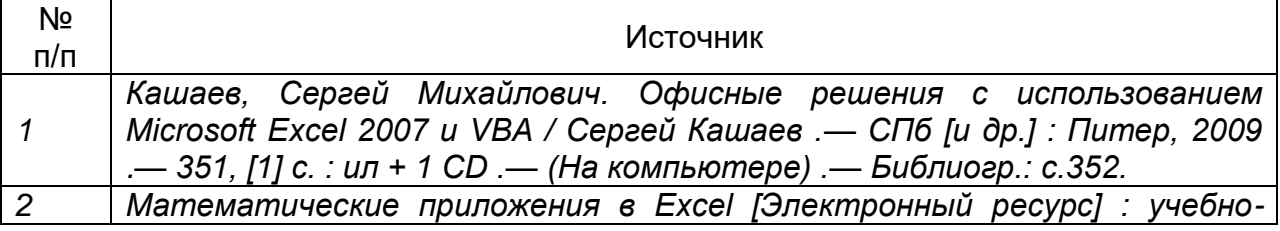

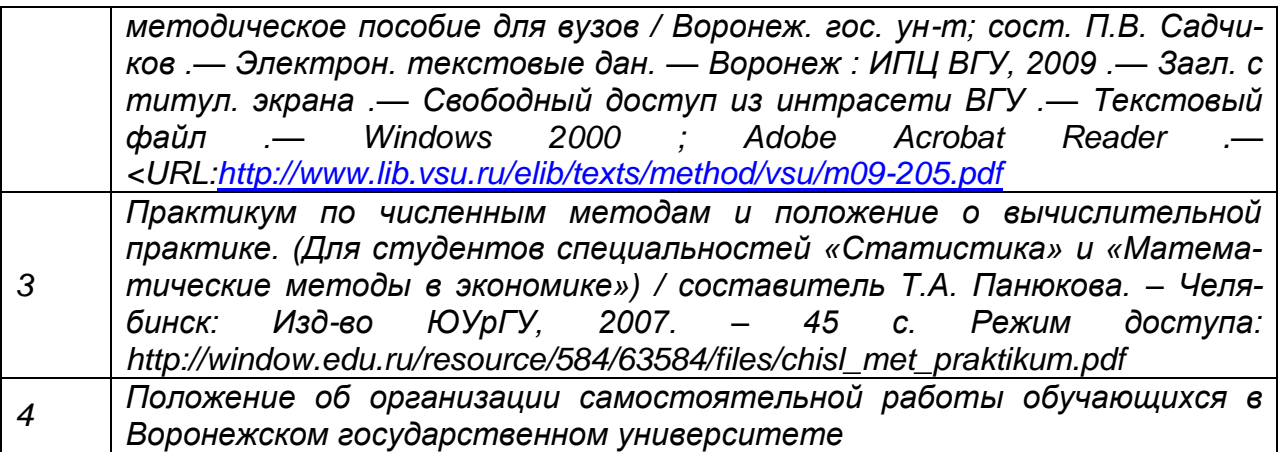

## **17. Образовательные технологии, используемые при реализации учебной дисциплины, включая дистанционные образовательные технологии (ДОТ, электронное обучение (ЭО), смешанное обучение):**

Осуществляется интерактивная связь с преподавателем через сеть интернет, проводятся индивидуальные онлайн консультации. Лабораторные работы выполняются на компьютерной технике с использованием различных информационных технологий. Дисциплина может реализовываться с применением дистанционных образовательных технологий, например, на платформе «Электронный университет ВГУ»: [https://edu.vsu.ru/course/view.php?id=11382,](https://edu.vsu.ru/course/view.php?id=11382) [https://edu.vsu.ru/course/view.php?id=20167\)](https://edu.vsu.ru/course/view.php?id=20167).

Перечень необходимого программного обеспечения: операционная система Windows, Microsoft LibreOffice, браузер Mozilla Firefox, Opera или Internet Expolorer, Lazarus, Free Pascal, MathCAD15*, э*кран, ноутбук, мультимедиапроектор.

## **18. Материально-техническое обеспечение дисциплины:**

Для проведения лабораторных занятий используются: Компьютерный класс: специализированная мебель, маркерная доска, персональные компьютеры Ubuntu (бесплатное и/или свободное ПО, лицензия <https://ubuntu.com/download/desktop> ) 36

Visual Studio Community (бесплатное и/или свободное ПО, лицензия [https://visualstudio.microsoft.com/ru/vs/community/\)](https://visualstudio.microsoft.com/ru/vs/community/)

LibreOffice (GNU Lesser General Public License (LGPL), бесплатное и/или свободное ПО, лицензия:<https://ru.libreoffice.org/about-us/license/> )

Для самостоятельной работы используются классы с компьютерной техникой, оснащенные необходимым программным обеспечением, электронными учебными пособиями и законодательно-правовой и нормативной поисковой системой, имеющий выход в глобальную сеть.

## **19. Оценочные средства для проведения текущей и промежуточной аттестаций:**

Порядок оценки освоения обучающимися учебного материала определяется содержанием следующих разделов дисциплины:

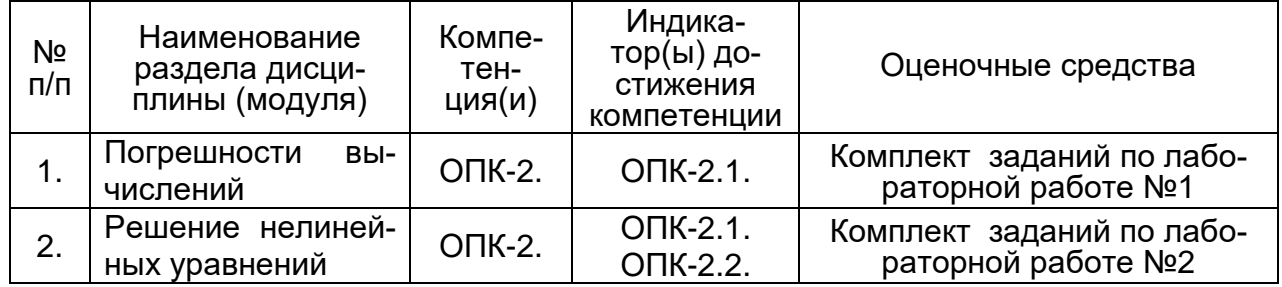

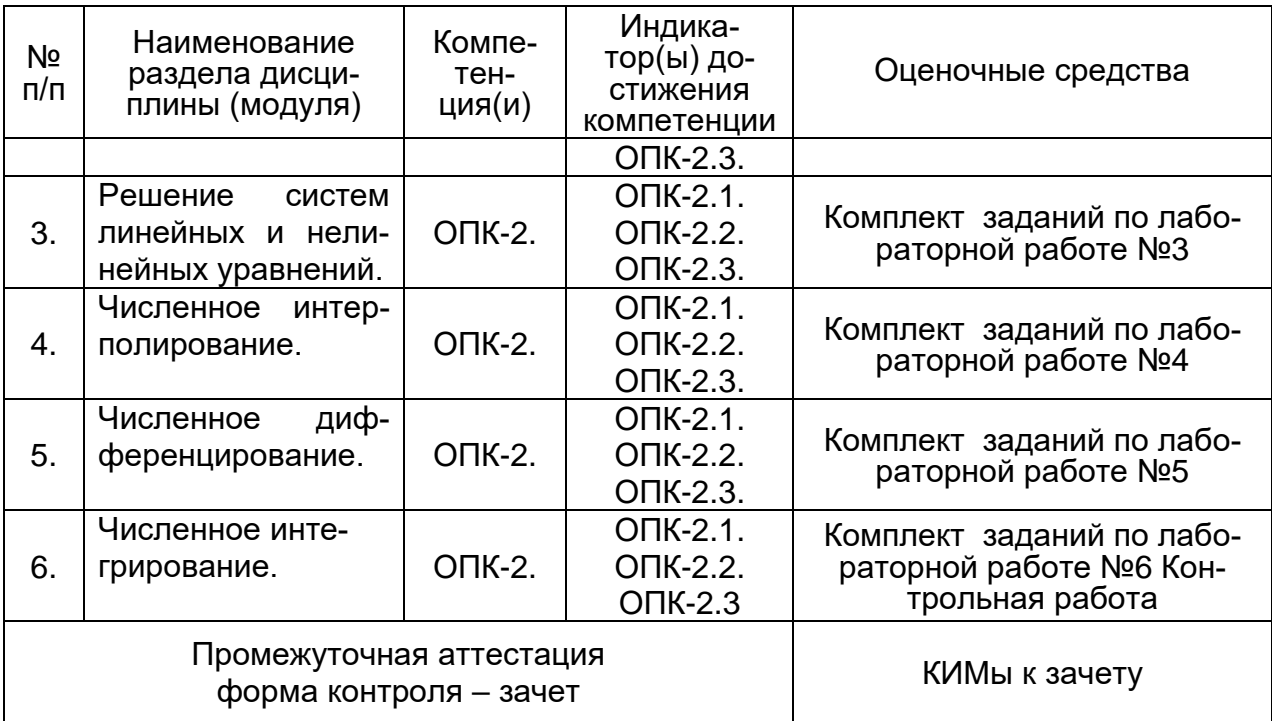

### **20. Типовые оценочные средства и методические материалы, определяющие процедуры оценивания**

#### **20.1. Текущий контроль успеваемости**

Контроль успеваемости по дисциплине осуществляется с помощью следующих оценочных средств:

#### **20.1.1 Перечень заданий к лабораторным работам**

Тема 1

1.1. Вычислить и определить погрешность результата. а) <sup>"3</sup>  $x = \frac{ab}{b}$ *c*  $=\frac{1}{3\sqrt{c}}$ ,  $a = 3,85(\pm 0,01)$ ,  $b = 2,0435(\pm 0,0004)$ ,  $c = 962,6(\pm 0,1)$ . б)  $X = \left[ \frac{(a+b)c}{c} \right]^2$ *m n*  $=\left[\frac{(a+b)c}{m-n}\right]^2$ ,  $a = 4,3(\pm 0,05)$ .  $b = 17,21(\pm 0,02)$ ,  $c = 8,2(\pm 0,05)$  $m = 12,417(\pm 0,003)$ ,  $n = 8,37(\pm 0,005)$ . в)  $\frac{3}{2}$  $x = \frac{ab}{b}$ *c*  $=\frac{1}{3\sqrt{c}}$ ,  $a = 4,16(\pm 0,005)$ ,  $b = 12,163(\pm 0,002)$ ,  $c = 55,18(\pm 0,01)$ г)  $X = \left[ \frac{(a+b)c}{c} \right]^2$ *m n*  $=\left[\frac{(a+b)c}{m-n}\right]^2$ ,  $a = 5,2(\pm 0,04)$ ,  $b = 15,32(\pm 0,01)$ ,  $c = 7,5(\pm 0,05)$  $m = 21,823(\pm 0,002)$ ,  $n = 7,56(\pm 0,003)$ 1.2. Вычислить, пользуясь правилами подсчета цифр.

a) 
$$
\frac{h^2(a+b)^2}{18(a^2+4ab+b^2)}, \quad a=1,141, b=3,156, h=1,14.
$$

$$
S = \frac{h^2(a+b)^2}{18(a^2+4ab+b^2)}, \qquad a = 2,234, \quad b = 4,518, \qquad h = 4,48.
$$

Тема 2

2.1. Исследовать уравнение f(x)=0 на отрезке [a; b] на существование и единственность корня, используя аналитический и графический методы.

\n**a)** 
$$
f(x) = x^2 - 2x - 5, \quad a = 1, \quad b = 3.
$$
\n

\n\n**b)** 
$$
f(x) = x^3 - 3x^2 - 10, \quad a = 1, \quad b = 2.
$$
\n

\n\n**b)** 
$$
f(x) = x^3 - 3x^2 - 10, \quad a = 3, \quad b = 4.
$$
\n

\n\n**c** 
$$
f(x) = x^4 - 4x^3 + 3x^2 - 2x - 2, \quad a = -1, \quad b = 0.
$$
\n

2.2 Вычислить три приближения корня методом деления отрезка пополам и оценить погрешность последнего приближения.

a) 
$$
f(x) = x^4 - 5x^3 - 4x^2 - 3x + 12
$$
,  $a = -4$ ,  $b = -3$   
\n6)  $f(x) = x^4 - 3x^3 + 3x^2 - 12$ ,  $a = -1$ ,  $b = 0$   
\n8)  $f(x) = x^4 - 8x^3 - 2x^2 + 16x - 3$ ,  $a = 0$ ,  $b = 1$   
\n9)  $f(x) = x^4 - 5x^3 - 4x^2 - 3x + 12$ ,  $a = 1$ ,  $b = 2$ 

2.3. Найти три приближения корня для уравнения  $f(x)=0$  на отрезке [а; b] методом хорд. Вычислить погрешность третьего приближения.

a)  $4x + e^x = 0$ . (6)  $\lg x = 6 - 2x$ . (8)  $x - 1, 2\cos\frac{x}{3} = 0$  (0,2x)<sup>3</sup> = cos x 2.4. Найти три приближения корня для уравнения f(x)=0 на отрезке [a; b] методом касательных. Вычислить погрешность третьего приближения.

a) 
$$
\ln x - \frac{1}{1 + x^2} = 0
$$
  
b) 
$$
\arccos x^2 - x = 0
$$
  
c) 
$$
\arctg\left(\frac{1}{x}\right) - x^2 = 0
$$
  
c) 
$$
2 - x = \ln x
$$

2.5. Методом простой итерации вычислить корень уравнения с точностью до  $\varepsilon = 10^{-3}$ . Отрезок, на котором корень существует и единственный, выделить самостоятельно.

a) 
$$
\cos x^2 - 10x = 0
$$
.  
b)  $\arccos(e^x - 3) - x = 0$ .  
c)  $\arcsin \frac{2x}{1 + x^2} - e^{-x^2} = 0$ 

Тема 3

3.1. Решить заданную систему уравнений методом Гаусса с выбором главного элемента.

$$
\begin{cases}\n5x_1 + 8x_2 - x_3 = -7; \\
x_1 + 2x_2 + 3x_3 = 1; \\
2x_1 - 3x_2 + 2x_3 = 9.\n\end{cases}\n\begin{cases}\nx_1 + 2x_2 + x_3 = 4; \\
3x_1 - 5x_2 + 3x_3 = 1; \\
2x_1 + 7x_2 - x_3 = 8.\n\end{cases}\n\begin{cases}\n3x_1 + 2x_2 + x_3 = 5; \\
2x_1 + 3x_2 + x_3 = 1; \\
2x_1 + x_2 + 3x_3 = 11.\n\end{cases}
$$

3.2. Вычислить для матрицы А обратную матрицу А-1. Матрица А задается системой уравнений  $Ax = b$ .

$$
\begin{cases}\nx_1 + 2x_2 + 4x_3 = 31; \\
5x_1 + x_2 + 2x_3 = 29; \\
3x_1 - x_2 + x_3 = 10.\n\end{cases}\n\begin{cases}\n3x_1 + 2x_2 + x_3 = 5; \\
2x_1 + 3x_2 + x_3 = 1; \\
2x_1 + x_2 + 3x_3 = 11.\n\end{cases}\n\begin{cases}\nx_1 + 2x_2 + 4x_3 = 31; \\
5x_1 + x_2 + 2x_3 = 29; \\
3x_1 - x_2 + x_3 = 10.\n\end{cases}
$$

3.3. Привести систему линейных уравнений к итерационному виду. Исследовать итерационную последовательность на сходимость.

$$
A = \begin{pmatrix} 24.41 & 2.42 & 3.85 \\ 2.31 & 31.49 & 1.52 \\ 3.49 & 4.85 & 28.92 \end{pmatrix} \quad b = \begin{pmatrix} 30.24 \\ 40.95 \\ 42.81 \end{pmatrix}
$$
  
\n6) 
$$
A = \begin{pmatrix} 34.42 & 3.41 & 2.84 \\ 2.31 & 40.49 & 2.62 \\ 2.48 & 5.61 & 38.24 \end{pmatrix} \quad b = \begin{pmatrix} 20.21 \\ 10.24 \\ 12.15 \end{pmatrix}
$$

3.4. Найти решение системы линейных уравнений методом простой итерации с точностью до  $\varepsilon = 0,00001$ .

$$
A = \begin{pmatrix} 34,25 & 4,21 & 4,12 \\ 1,12 & 41,49 & 1,52 \\ 2,54 & 4,85 & 30,92 \end{pmatrix} b = \begin{pmatrix} 10,41 \\ 20,43 \\ 12,34 \end{pmatrix}
$$
  
\n**6)** 
$$
A = \begin{pmatrix} 24,41 & 2,02 & 2,15 \\ 4,12 & 21,49 & 1,52 \\ 2,31 & 4,85 & 28,92 \end{pmatrix} b = \begin{pmatrix} 10,24 \\ 20,12 \\ 12,24 \end{pmatrix}
$$

3.5. Найти решение системы линейных уравнений методом Зейделя. с точностью до  $\varepsilon = 0,00001$ .

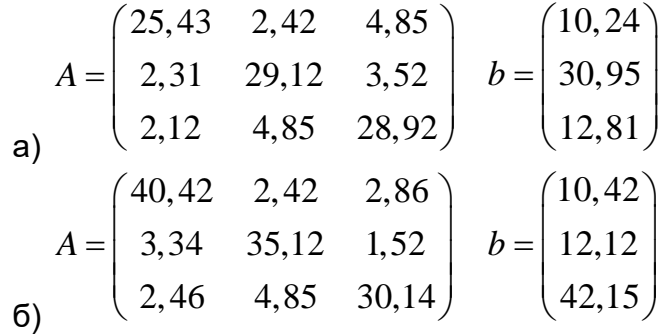

3.6. Решить систему нелинейных уравнений с помощью метода Ньютона. Начальные приближения найти графически.

a) 
$$
tg(xy+0,1) = x^2
$$
;  $0,5x^2 + 2y^2 = 1$   
\nb)  $tg(xy+0,2) = x^2$ ;  $0,6x^2 + 2y^2 = 1$   
\nc)  $tg(xy+0,3) = x^2$ ;  $0,7x^2 + 2y^2 = 1$   
\nd)  $tg(xy+0,4) = x^2$ ;  $0,8x^2 + 2y^2 = 1$ 

#### Тема 4

4.1. Функция  $y = f(x)$  задана таблицей. Составить по таблице интерполяционный многочлен Лагранжа. Вычислить значение функции в заданной точке  $x$ . Оценить погрешность полученного результата.

 $\overline{5}$ 

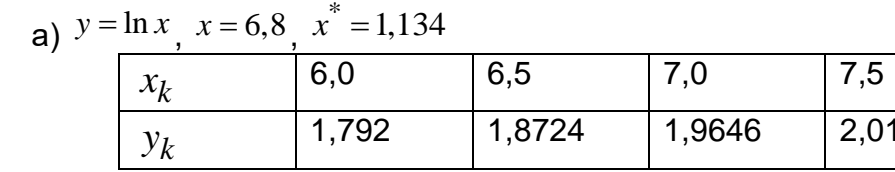

6)  $y = e^x$ ,  $x=3.2$   $x^* = 1,139$ 

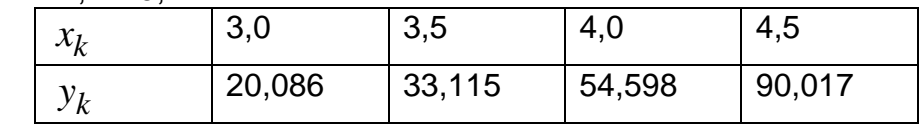

B) 
$$
y = \sin x
$$
,  $x=1.64$ ,  $x^* = 1.143$ .

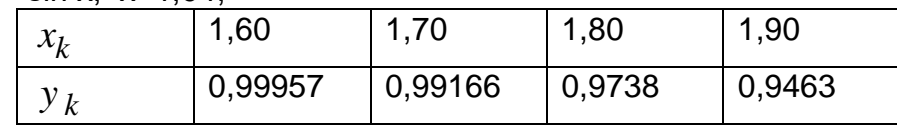

4.2. Пользуясь первой интерполяционной формулой Ньютона второй степени, найти значение функции f(x) для заданного х. Функция  $f(x)$  задана таблицей значений. Оценить погрешность полученного результата.

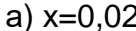

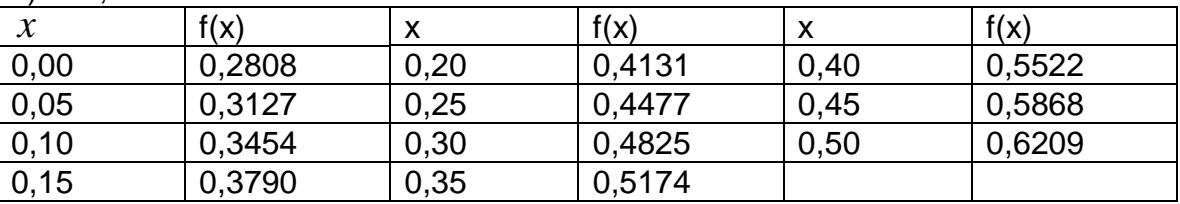

 $(6)$  x=0.03.

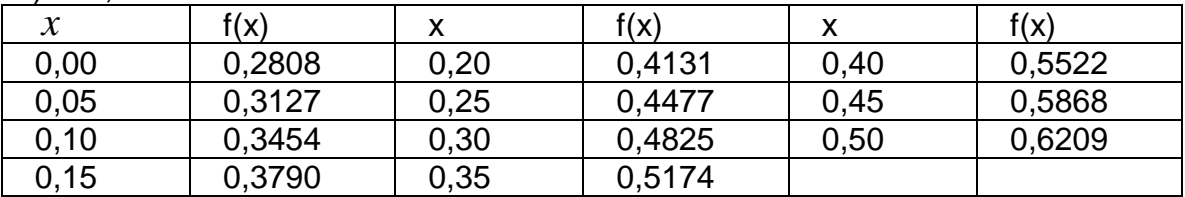

 $B)$  x=1.53.

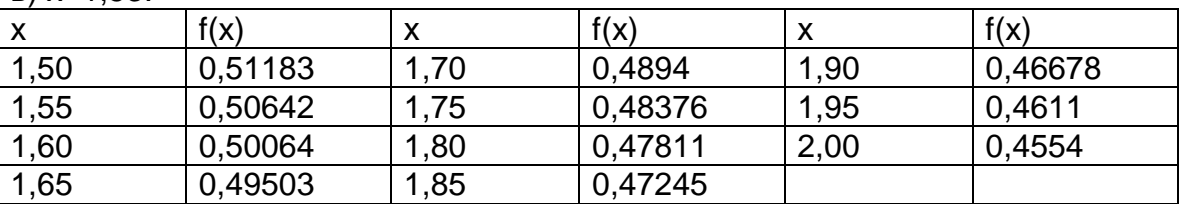

4.3. Пользуясь второй интерполяционной формулой Ньютона второй степени, найти значение функции f(x) для заданного х. Оценить погрешность полученного результата. Функция  $f(x)$  задана таблицей значений.

a)  $x=0.31$ .

| $\boldsymbol{\mathcal{N}}$ | f(x)   | X    | f(x)   |      | f(x)   |
|----------------------------|--------|------|--------|------|--------|
| 0,00                       | 0,2808 | 0,20 | 0,4131 | 0,40 | 0,5522 |
| 0,05                       | 0,3127 | 0,25 | 0,4477 | 0.45 | 0,5868 |
| 0,10                       | 0,3454 | 0,30 | 0,4825 | 0,50 | 0,6209 |
| 0,15                       | 0,3790 | 0,35 | 0,5174 |      |        |

 $6)$  x=0.32.

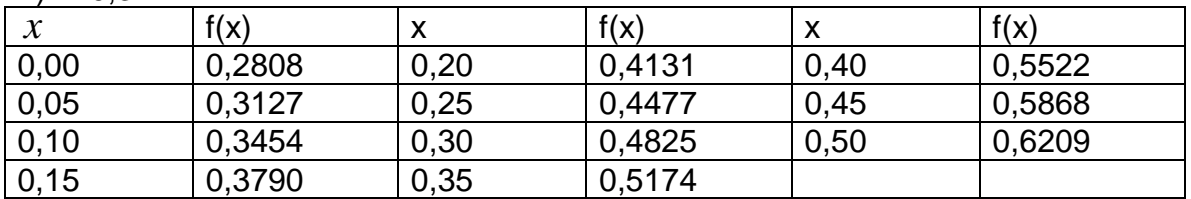

 $B)$  x=1,82.

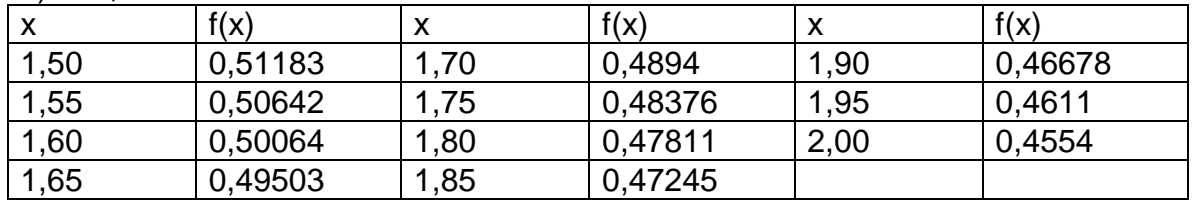

4.4. Составить сплайн, заданный интерполяционной таблицей.

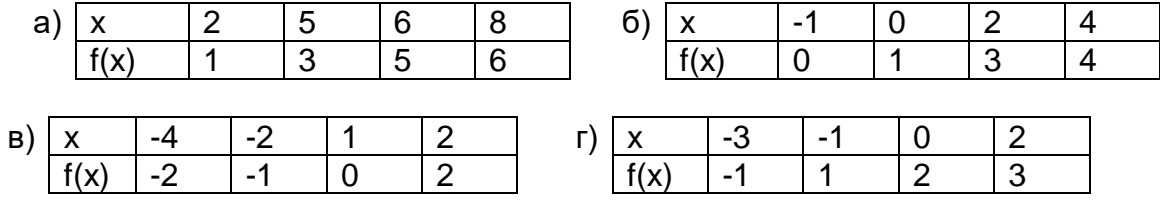

Тема 5

5.1. Решить дифференциальное уравнение методом Эйлера.

a) 
$$
0,5\frac{dy(t)}{dt} + y(t) = 1,2\sin 2t
$$
  
\n $0,4,23\frac{d^2y(t)}{dt^2} + 4,87\frac{dy(t)}{dt} + y(t) = 3,8t$   
\nb)  $0,14\frac{d^2y(t)}{dt^2} + 0,12\frac{dy(t)}{dt} = 0,01(2t^2 - 3)$   
\n $0,14\frac{d^2y(t)}{dt^2} + 5y(t) = 3(8,5-t)$ 

5.2. Решить дифференциальное уравнение модифицированным методом Эйлера.  $\cdot$ 

a) 
$$
0,85 \frac{dy(t)}{dt} + y(t) = 0,23e^{-2t}
$$
   
5)  $1,18 \frac{d^2y(t)}{dt^2} + 5,94 \frac{dy(t)}{dt} + y(t) = 0,85 \cos 5t$   
b)  $5,74 \frac{d^2y(t)}{dt^2} + 5,61 \frac{dy(t)}{dt} = 3,28(e^{-5,6t})$    
c)  $0,47 \frac{d^2y(t)}{dt^2} + 0,78y(t) = 0,25(\cos t - \sin t)$ 

5.3. Решить дифференциальное уравнение методом Рунге-Кутта 4-го порядка.

a) 
$$
2,5\frac{dy(t)}{dt} + y(t) = 4,9t^{-2}
$$
 6)  $2,8\frac{d^2y(t)}{dt^2} + 5,4\frac{dy(t)}{dt} + y(t) = 3,8\sin 0,5t$ 

$$
\text{B)} \quad 5,4\frac{d^2y(t)}{dt^2} + 6,1\frac{dy(t)}{dt} = 3,2(t^2 - 2t) \qquad \qquad \text{C)} \quad 4,7\frac{d^2y(t)}{dt^2} + 2,8y(t) = 2,5e^{3t}
$$

5.4. Решить дифференциальное уравнение стандартными функциями среды MathCAD

a) 
$$
0,5\frac{dy(t)}{dt} + y(t) = 1,2\sin 2t
$$
  
\n $0.5\frac{d^2y(t)}{dt^2} + 5,4\frac{dy(t)}{dt} + y(t) = 3,8\sin 0,5t$   
\n $0.5\frac{d^2y(t)}{dt^2} + 5,61\frac{dy(t)}{dt} = 3,28(e^{-5,6t})$   
\n $0.5\frac{d^2y(t)}{dt^2} + 5,4\frac{dy(t)}{dt} + y(t) = 3,8\sin 0,5t$   
\n $0.5\frac{d^2y(t)}{dt^2} + 5,61\frac{dy(t)}{dt} = 3,28(e^{-5,6t})$ 

Тема 6

6.1. Численно найти значение интеграла методом прямоугольников.

a) 
$$
\int_{1}^{2} \frac{dx}{\sqrt{2x^2+1,3}}
$$
, b)  $\int_{0,2}^{1} \frac{tg x^2}{x^2+1} dx$ , c)  $\int_{0}^{2,7} \frac{dx}{\sqrt{x^2+3,2}}$ , d)  $\int_{1,6}^{2,4} (x+1) \cdot \sin x dx$ 

6.2. Численно найти значение интеграла методом трапеций.

$$
\int_{a}^{2} \frac{dx}{\sqrt{2x^{2}+1,3}} + \int_{0}^{1} \frac{tg x^{2}}{x^{2}+1} dx + \int_{a}^{1,2} \frac{dx}{\sqrt{x^{2}+1}} + \int_{0}^{1,4} \frac{\cos x}{x+1} dx
$$

6.3. Численно найти значение интеграла методом Симпсона.

$$
\int_{a}^{2,4} \frac{dx}{\sqrt{x^2+4}}, \qquad \int_{0}^{1,2} (x+1,5) \cdot \sin x^2 dx \qquad \int_{a}^{2,6} \frac{dx}{\sqrt{x^2+0.5}}, \qquad \int_{0}^{0,8} \frac{tg(x^2+0.5)}{x^2+1} dx
$$

6.3. Реализовать численное решение интеграла в среде MathCAD методом прямоугольников, трапеций или Симпсона. Сравнить с точным значением.

$$
\int_{a}^{2,4} \frac{dx}{\sqrt{2x^2+1}}, \qquad \int_{0}^{1,2} \frac{\cos 2x}{x+1} dx \qquad \int_{b}^{2,8} \frac{dx}{\sqrt{x^2+1,4}}, \qquad \int_{1,4}^{2,2} \sqrt{x} \cdot \cos 2x dx
$$

### 20.1.2. Перечень заданий для контрольной работы Вариант № 1

Задание 1. На отрезке [а; b] методом деления отрезка пополам найти корень уравнения  $4x + e^x = 0$ . Корень локализовать графически.

Задание 2. Решить заданную систему уравнений методом Гаусса и методом обратной матрицы с использованием стандартных функций в табличном процесcope LCalc (Excel).

$$
\begin{cases}\nx_1 + 2x_2 + x_3 = 4; \\
3x_1 - 5x_2 + 3x_3 = 1; \\
2x_1 + 7x_2 - x_3 = 8.\n\end{cases}
$$

Задание 3. Функция  $y = f(x)$  задана таблицей. Составить по таблице интерполяционный многочлен Лагранжа. Вычислить значение функции в заданной точке  $x$ . Оценить погрешность полученного результата.

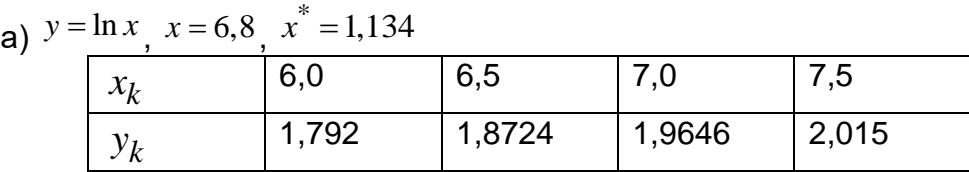

Задание 4. Решить дифференциальное уравнение методом Эйлера, модифицированным методом Эйлера.

$$
0,5\frac{dy(t)}{dt} + y(t) = 1,2\sin 2t
$$

Задание 5. Численным методом прямоугольников найти значение интеграла

$$
\int_{1}^{2} \frac{dx}{\sqrt{2x^2 + 1,3}}
$$

Вариант № 2

Задание 1. На отрезке [а; b] методом касательных найти корень уравнения  $\lg x = 6 - 2x$ . Корень локализовать графически.

Задание 2. Найти решение системы линейных уравнений методом Зейделя. с точностью до  $\varepsilon = 0,00001$ .

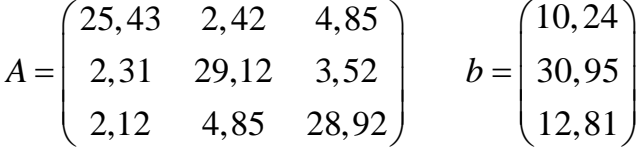

Задание 3. Пользуясь первой интерполяционной формулой Ньютона второй степени, найти значение функции  $f(x)$  для заданного х. Функция  $f(x)$  задана таблицей значений. Оценить погрешность полученного результата.

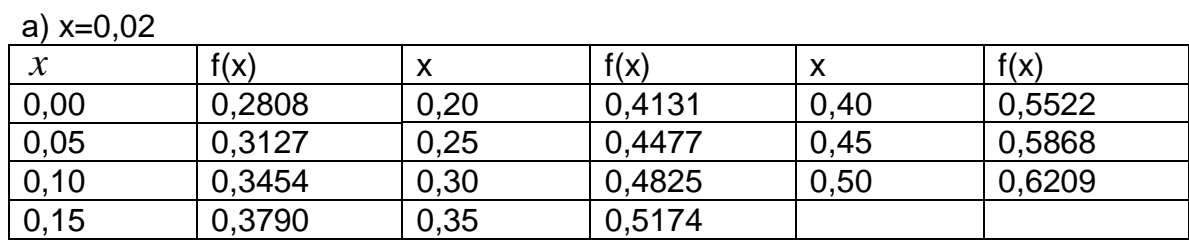

Задание 4. Решить дифференциальное уравнение стандартными функциями среды MathCAD

$$
2,8\frac{d^{2}y(t)}{dt^{2}}+5,4\frac{dy(t)}{dt}+y(t)=3,8\sin 0,5t
$$

Задание 5. Численным методом трапеций найти значение интеграла.

$$
\int\limits_{0,2}^{1}\frac{tg\,x^2}{x^2+1}dx
$$

#### **Вариант № 3**

Задание 1. На отрезке [a; b] методом хорд найти корень уравнения  $1,2\cos \frac{\pi}{2} = 0$ 3 *x*  $x-1$ , $\angle$ со $s-1$  = 0<br>Корень локализовать графически.

Задание 2. Найти решение системы линейных уравнений методом простой итерации с точностью до  $\varepsilon = 0,00001$ .

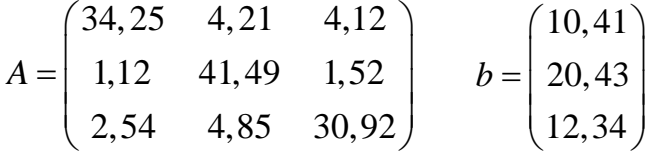

Задание 3. Пользуясь второй интерполяционной формулой Ньютона второй степени, найти значение функции f(x) для заданного х. Оценить погрешность полученного результата. Функция  $\,f(x)\,$ задана таблицей значений.

| a) $x=0.31$ . |        |      |        |      |        |
|---------------|--------|------|--------|------|--------|
| $\mathcal{X}$ | f(x)   | X    | f(x)   |      | f(x)   |
| 0,00          | 0,2808 | 0,20 | 0,4131 | 0,40 | 0,5522 |
| 0,05          | 0,3127 | 0,25 | 0,4477 | 0.45 | 0,5868 |
| 0,10          | 0,3454 | 0,30 | 0,4825 | 0,50 | 0,6209 |
| 0,15          | 0,3790 | 0,35 | 0,5174 |      |        |

Задание 4. Решить дифференциальное уравнение методом Рунге-Кутта 4 го порядка.

$$
5,4\frac{d^2y(t)}{dt^2}+6,1\frac{dy(t)}{dt}=3,2(t^2-2t)
$$

Задание 5. Реализовать численное решение интеграла в табличном процессоре LCalc (Excel) методом прямоугольников, трапеций или Симпсона. Сравнить с точным значением.

$$
\int_{0,4}^{1,2} \frac{\cos 2x}{x+1} dx
$$

### **Вариант № 4**

Задание 1. На отрезке [a; b] методом простых итераций найти корень уравнения  $\cos x^2 - 10x = 0$ . Корень локализовать графически.

Задание 2. Решить систему нелинейных уравнений с помощью метода Ньютона. Начальные приближения найти графически.

 $tg(xy+0,1) = x^2$ ;  $0.5x^2 + 2y^2 = 1$ 

Задание 3. Составить сплайн, заданный интерполяционной таблицей.

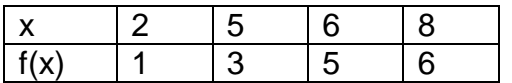

Задание 4. Решить дифференциальное уравнение стандартными в табличном процессоре LCalc (Excel).

$$
0.85\frac{dy(t)}{dt} + y(t) = 0.23e^{-2t}
$$

Задание 5. Численным методом Симпсона найти значение интеграла.

$$
\int_{1,2}^{2,7} \frac{dx}{\sqrt{x^2 + 3,2}}
$$

### **Описание технологии проведения**

Текущий контроль представляет собой проверку усвоения учебного материала теоретического и практического характера, регулярно осуществляемую на занятиях.

Задание для текущего контроля направлены *на оценивание:*

1. уровня освоения теоретических и практических понятий, научных основ профессиональной деятельности;

2. степени готовности обучающегося применять теоретические и практические знания и профессионально значимую информацию, сформированности когнитивных умений.

3. приобретенных умений, профессионально значимых для профессиональной деятельности.

**Текущий контроль** предназначен для проверки хода и качества формирования компетенций, стимулирования учебной работы обучаемых и совершенствования методики освоения новых знаний. Он обеспечивается проведением защит отчетов по лабораторным работам и выполнением контрольной работы.

В ходе контрольной работы обучающемуся выдается КИМ с практическим перечнем заданий и предлагается решить данные задания. В ходе выполнения заданий можно пользоваться отчетами по лабораторным работам, нельзя пользоваться методическими материалами, ограничение по времени 2 часа (1 пара).

Если текущая аттестация проводится в дистанционном формате, то обучающийся обязательно должен иметь компьютер, микрофон, камеру, необходимые программные средства и информационные технологии для реализации решения практических задач. Если у обучающегося отсутствует необходимое оборудование, то он обязан сообщить преподавателю об этом за 3 суток.

## **Требования к выполнению заданий (шкалы и критерии оценивания)**

При текущем контроле уровень освоения учебной дисциплины и степень сформированности компетенции определяются оценками «зачтено» и «незачтено». Результаты выполнения контрольной работы оцениваются по пятибалльной системе. Одно полностью выполненное задание контрольной работы соответствует 1 баллу.

# Критерии оценки компетенций (результатов обучения) при текущей аттестации:

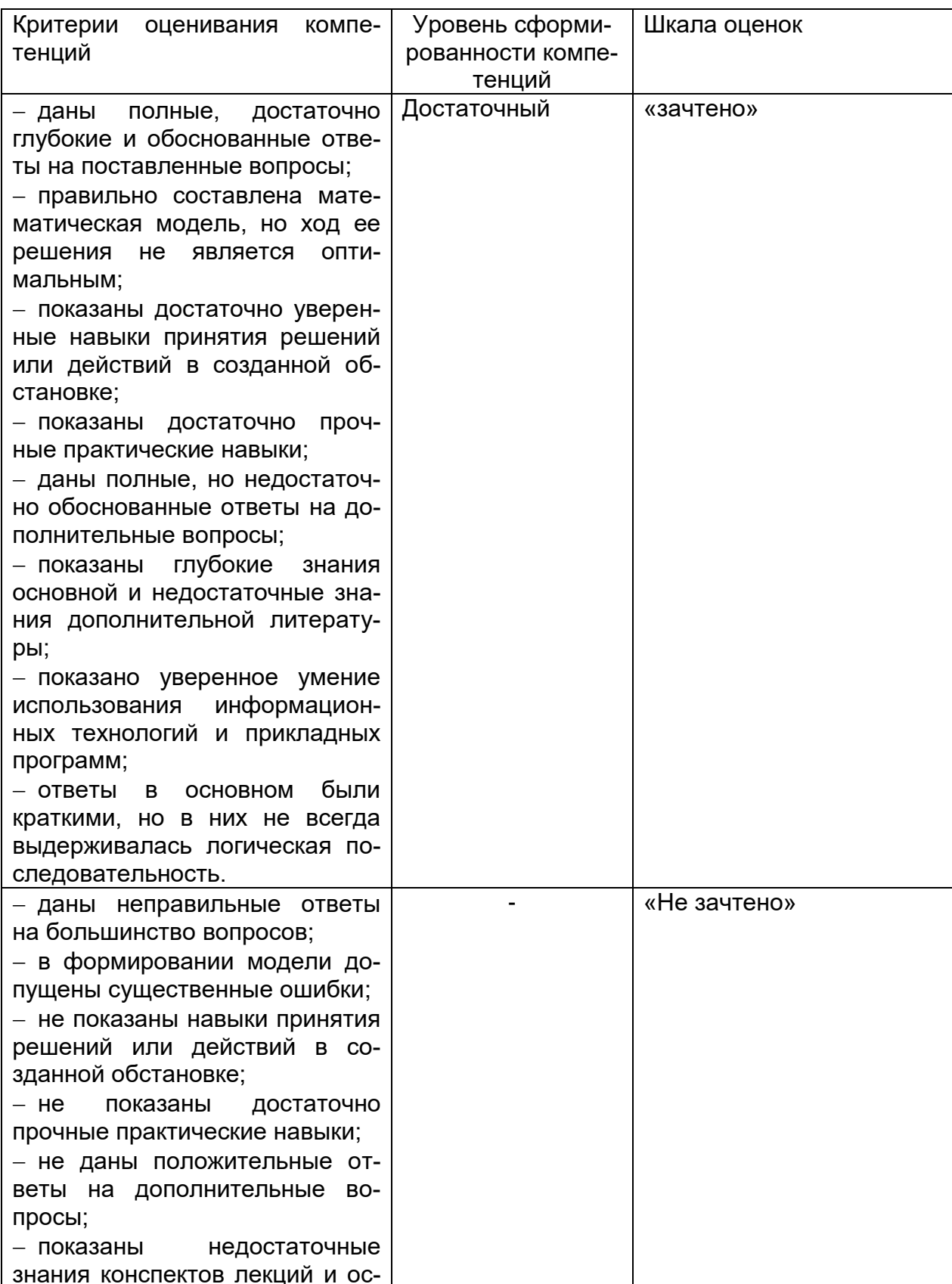

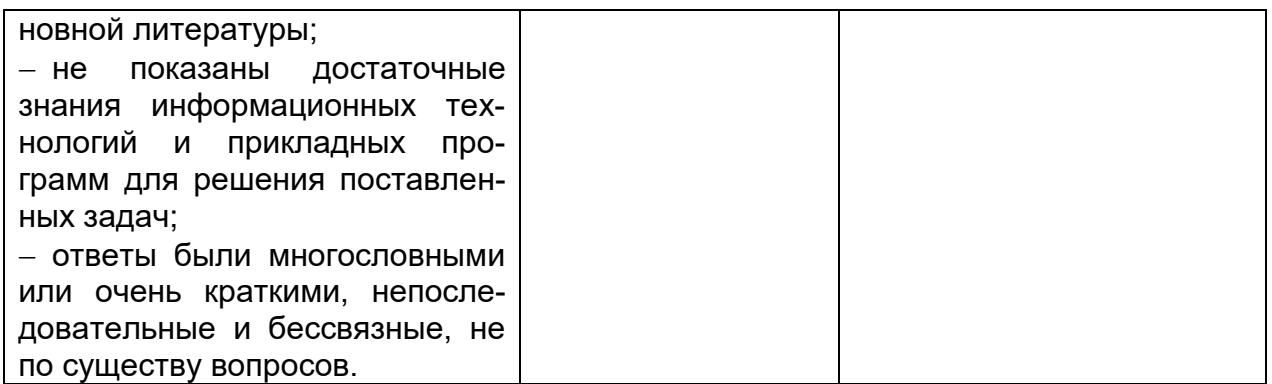

## 20.2. Промежуточная аттестация

Промежуточная аттестация по дисциплине осуществляется с помощью следующих оценочных средств:

### 20.2.1. Перечень вопросов к зачету

- 1. Оценка погрешности.
- 2. Абсолютная погрешность.
- 3. Относительная погрешность.
- 4. Точность приближенных чисел их относительная погрешность.
- 5. Погрешности вычисления значений функции одной переменной.
- 6. Методы решения нелинейных уравнений.
- 7. Сущность метода деления отрезка пополам.
- 8. Сущность метода хорд.
- 9. Сущность метода касательных.
- 10. Метод простых итераций.

11. Реализация в табличном процессоре LCalc (Excel) решения нелинейных уравнений.

12. Метод Гаусса для решения систем линейных алгебраических уравнений.

13. Метод обратной матрицы для решения систем линейных алгебраических уравнений.

14. Метод простых итераций для решения систем линейных алгебраических уравнений.

 $15.$ Метод Зейделя для решения систем линейных алгебраических уравнений.

16. Метод Ньютона для решения систем нелинейных уравнений.

17. Реализация в табличном процессоре LCalc (Excel) решения систем линейных алгебраических уравнений.

18. Численное интерполирование. Постановка задачи.

- 19. Интерполяционный многочлен Лагранжа.
- 20. Первая интерполяционная формула Ньютона.

21. Вторая интерполяционная формула Ньютона.

22. Интерполяция сплайнами.

23. Реализация интерполяционного многочлена Лагранжа в табличном процессоре LCalc (Excel)..

24. Реализация 1-й и 2-й интерполяционных формул Ньютона в табличном процессоре LCalc (Excel).

процессоре 25. Реализация в табличном LCalc (Excel) сплайнинтерполяции.

26. Метод Эйлера для решения дифференциальных уравнений.

27. Модифицированный метод Эйлера для решения дифференциальных уравнений.

28. Метод Рунге-Кутта 4-го порядка для решения дифференциальных уравнений.

29. Реализация в табличном процессоре LCalc (Excel) решения дифференциальных уравнений.

30. Численное интегрирование, метод прямоугольников.

31. Численное интегрирование, метод трапеций.

32. Численное интегрирование, метод Симпсона.

33. Реализация в табличном процессоре LCalc (Excel) численного интегрирования.

### **Описание технологии проведения**

Промежуточная аттестация проводится в соответствии с Положением о промежуточной аттестации обучающихся по программам высшего образования.

**Промежуточная аттестация** предназначена для определения уровня освоения всего объема учебной дисциплины. Промежуточная аттестация по дисциплине «Математический практикум» проводится в форме зачета.

Промежуточная аттестация, как правило, осуществляется в конце семестра. Результаты текущей аттестации обучающегося по решению кафедры могут быть учтены при проведении промежуточной аттестации. При несогласии студента, ему дается возможность пройти промежуточную аттестацию (без учета его текущих аттестаций) на общих основаниях.

При проведении зачета учитываются результаты выполнения и защиты лабораторных работ.

К промежуточной аттестации допускаются студенты, выполнившие и защитившие все, предусмотренные планом лабораторные работы, а также успешно написавшие контрольную работу. В случае отсутствия не более двух контрольных параметров, студент может быть допущен к промежуточной аттестации с добавлением двух дополнительных вопросов к типовому КИМ промежуточной аттестации.

Промежуточная аттестация проводится в формате собеседования с преподавателем. Обучающийся получает один теоретический вопрос и две задачи из перечня заданий к Лабораторным работам или Контрольной работы. Время подготовки к ответу не должно превышать 0,75 часа. При желании, студент может начать ответ без подготовки. При необходимости, преподаватель может задавать уточняющие, а в случае отсутствия оценки по контрольным точкам дополнительные вопросы.

На основании критериев оценивания, приведенных выше, преподаватель выставляет обучающемуся оценку по дисциплине.

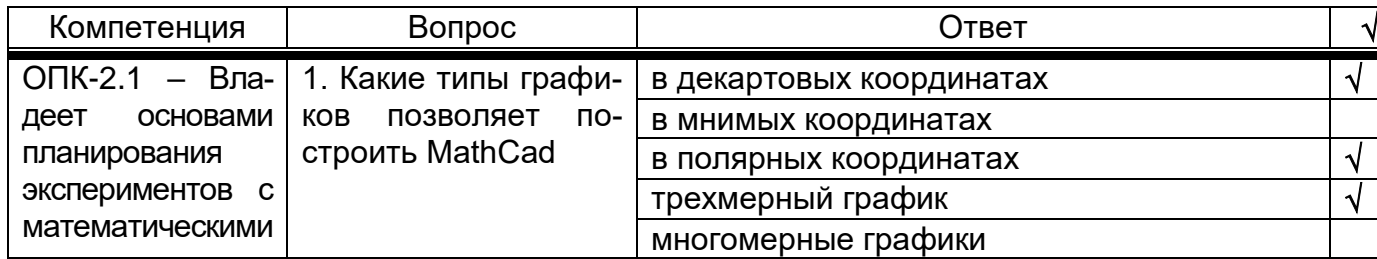

### **20.3 Фонд оценочных средств сформированности компетенций студентов, рекомендуемый для проведения диагностических работ**

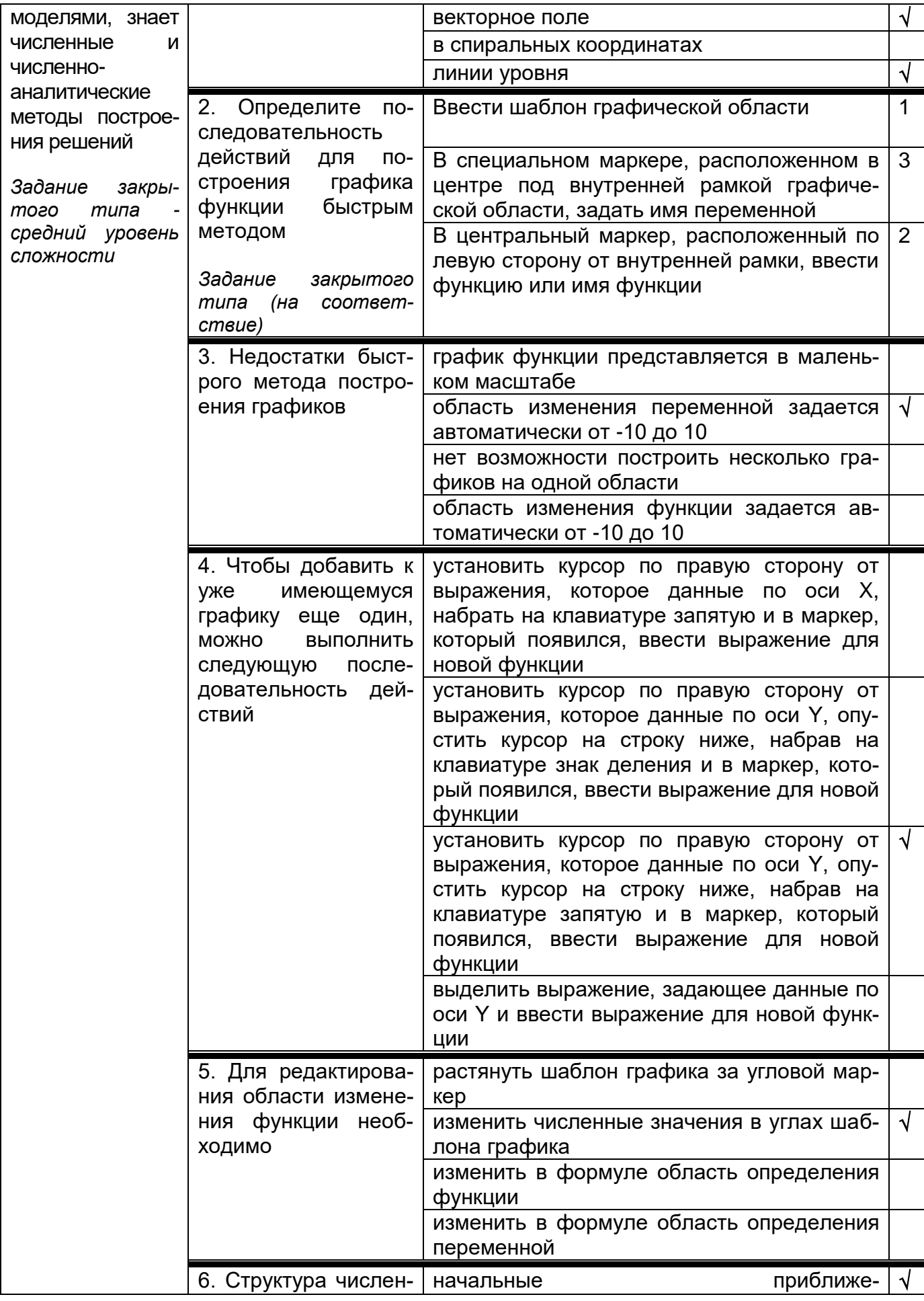

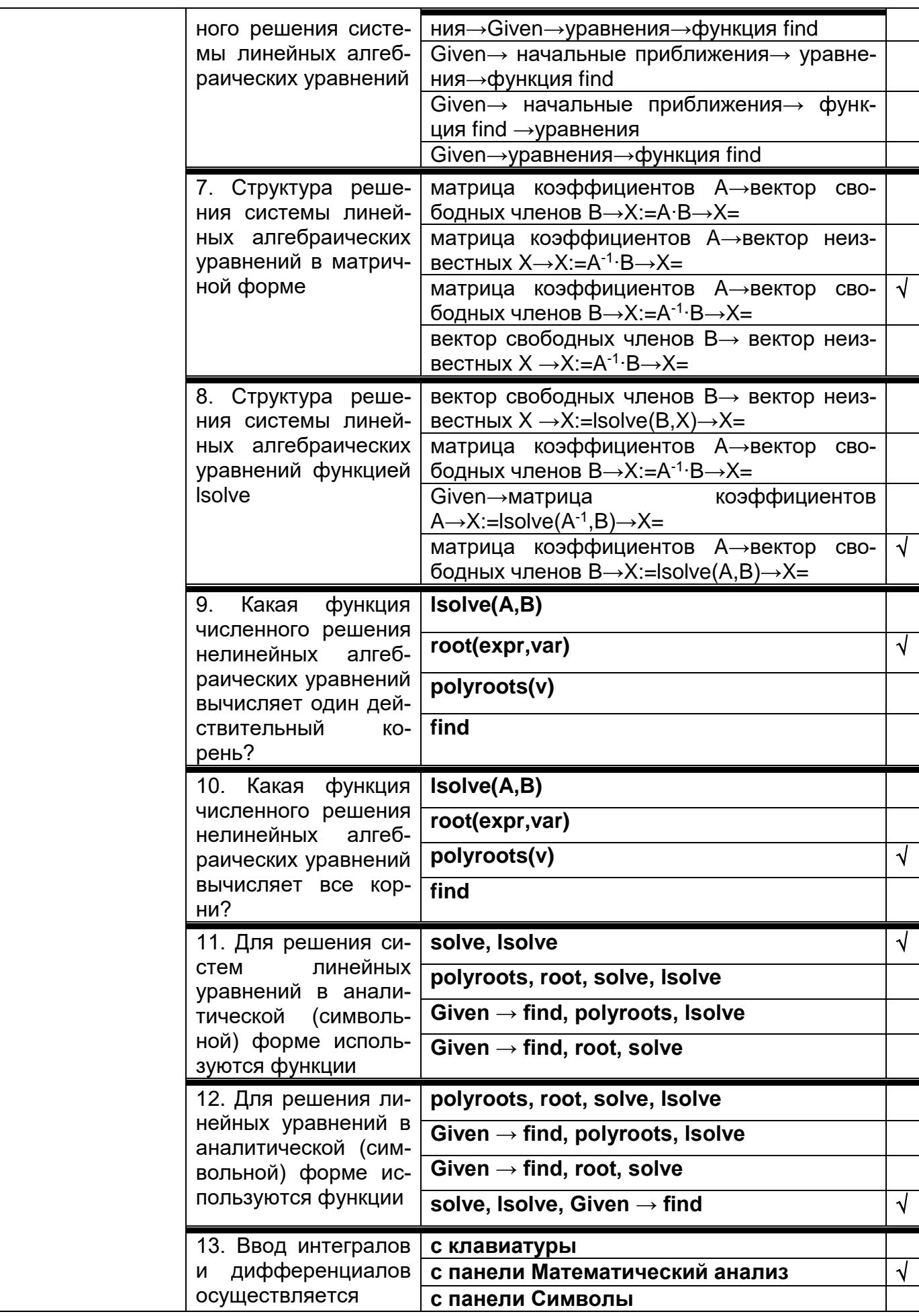

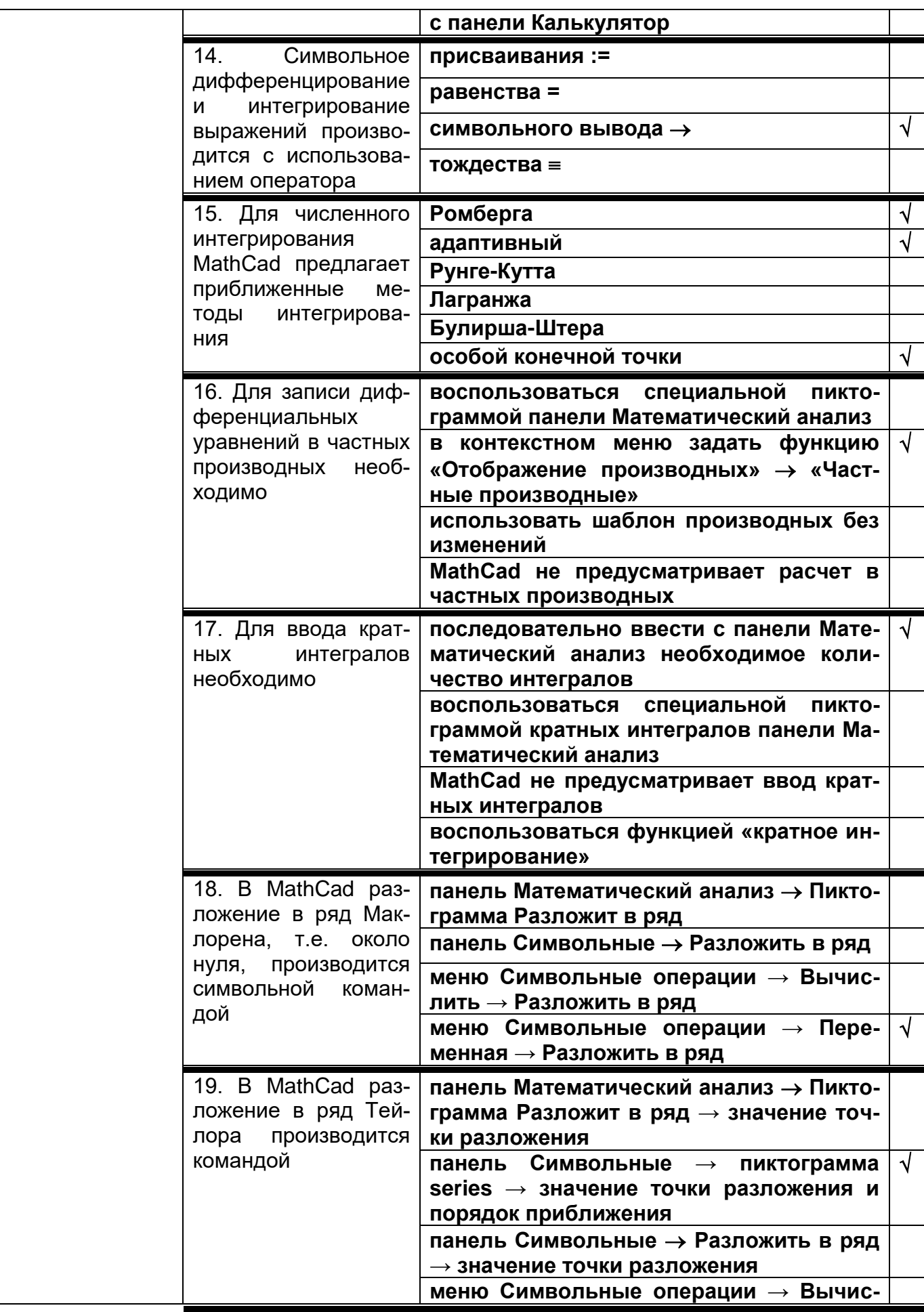

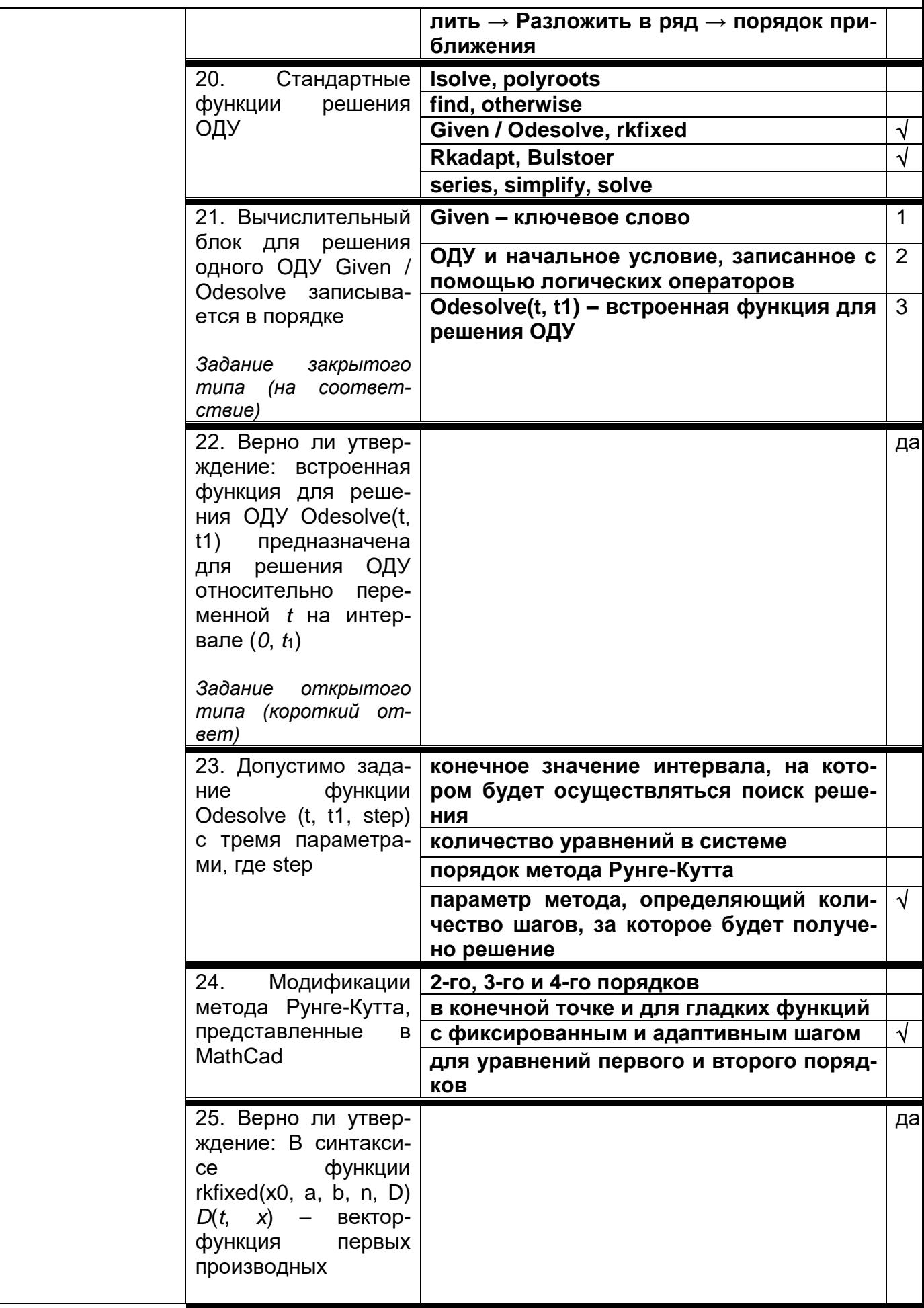

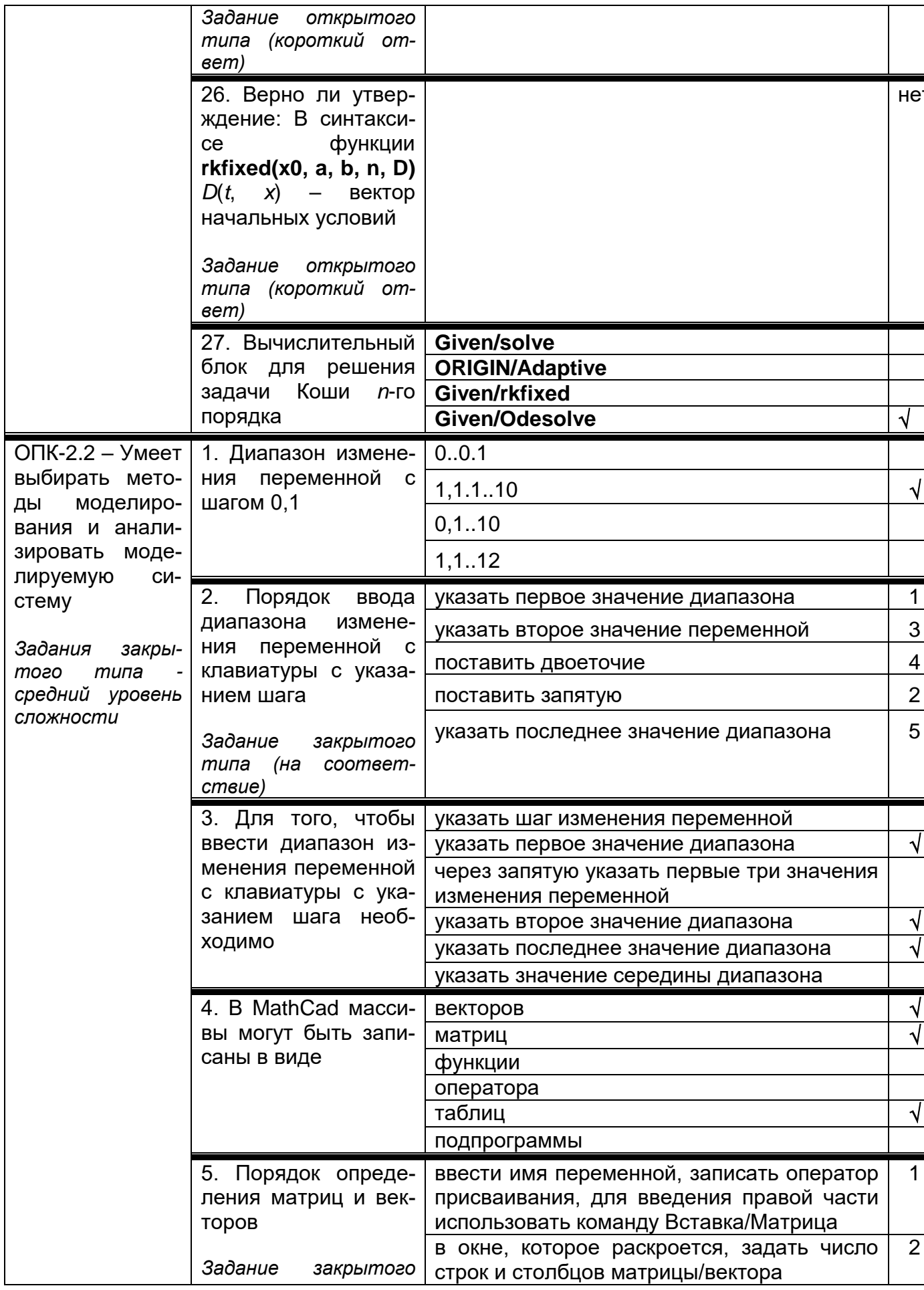

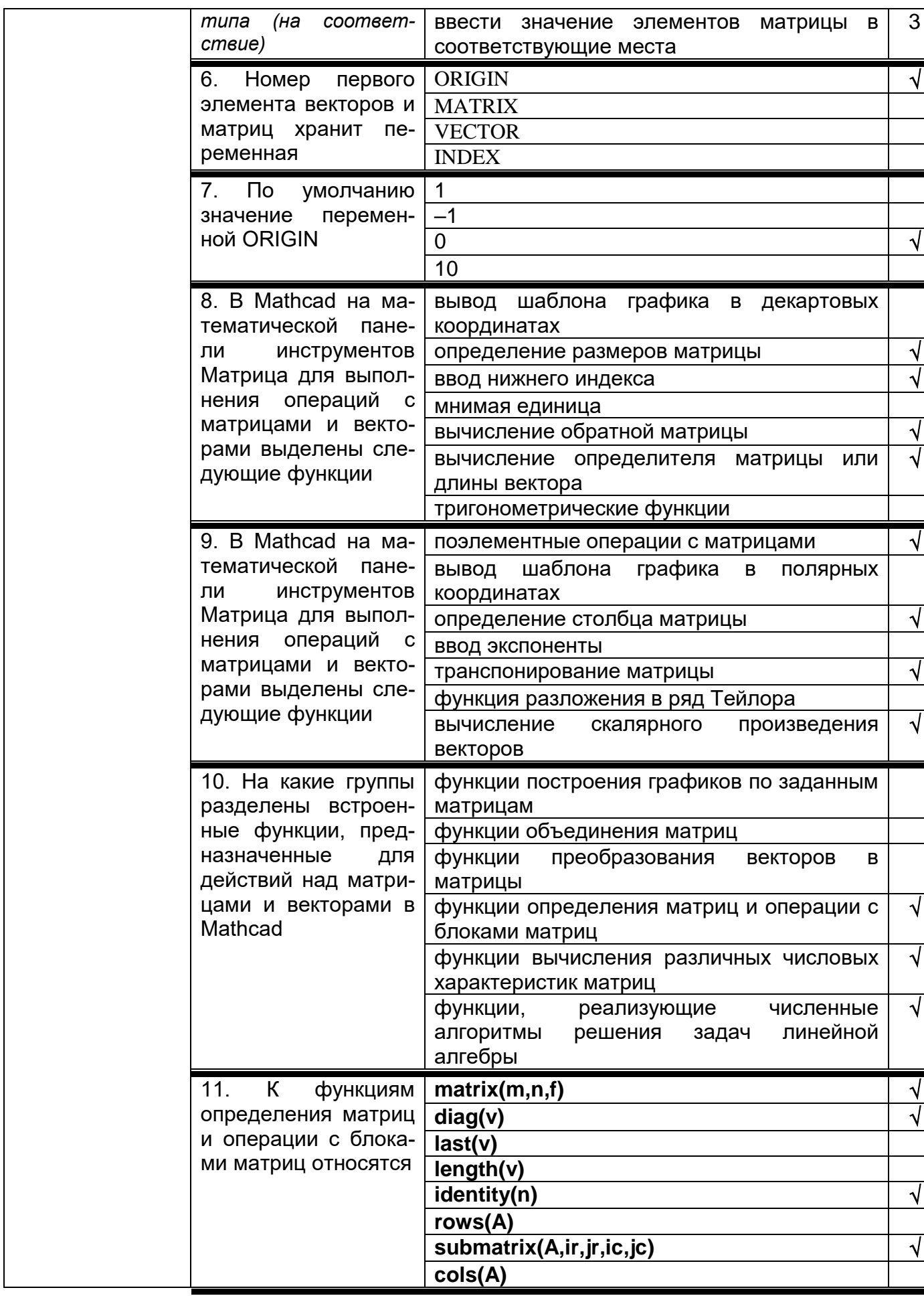

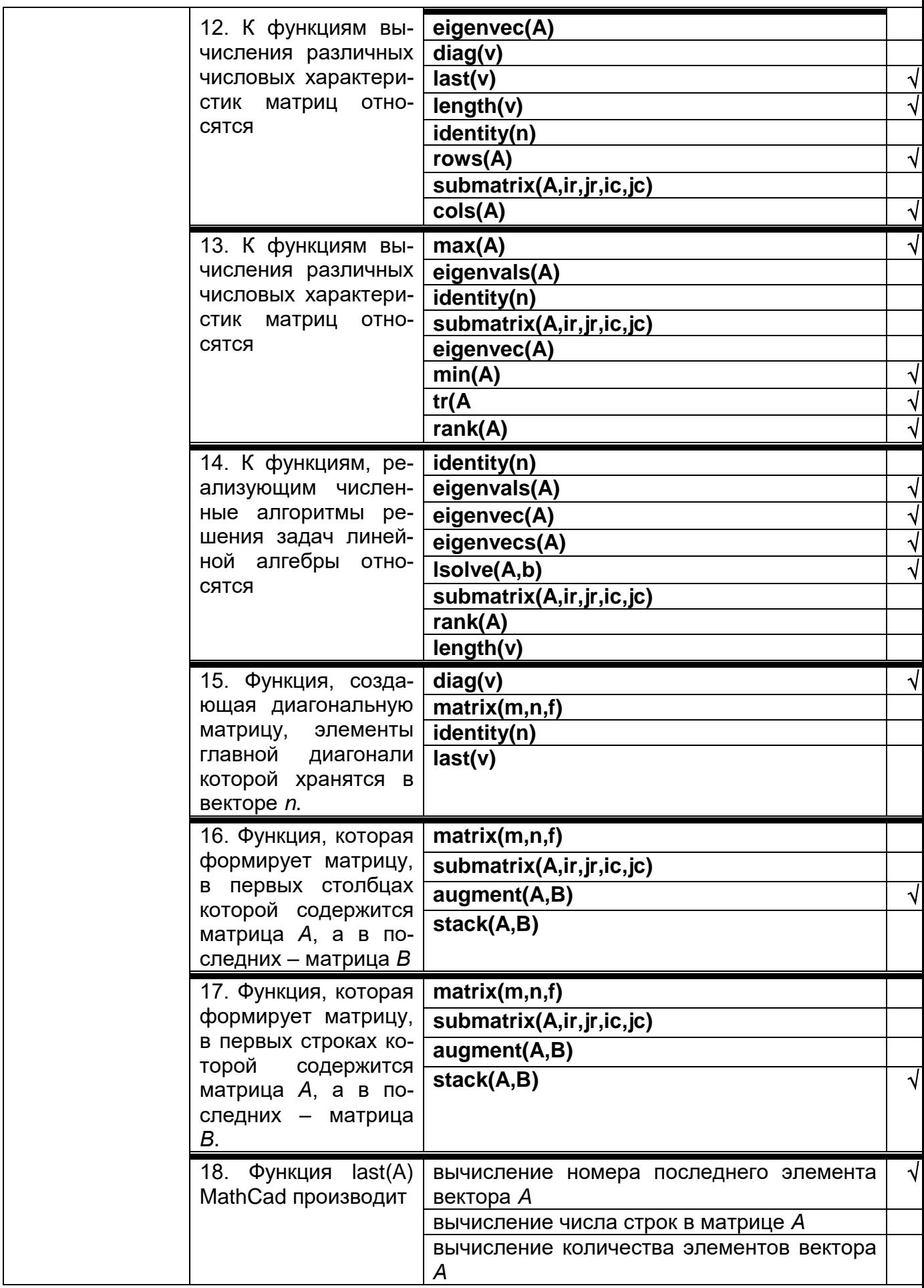

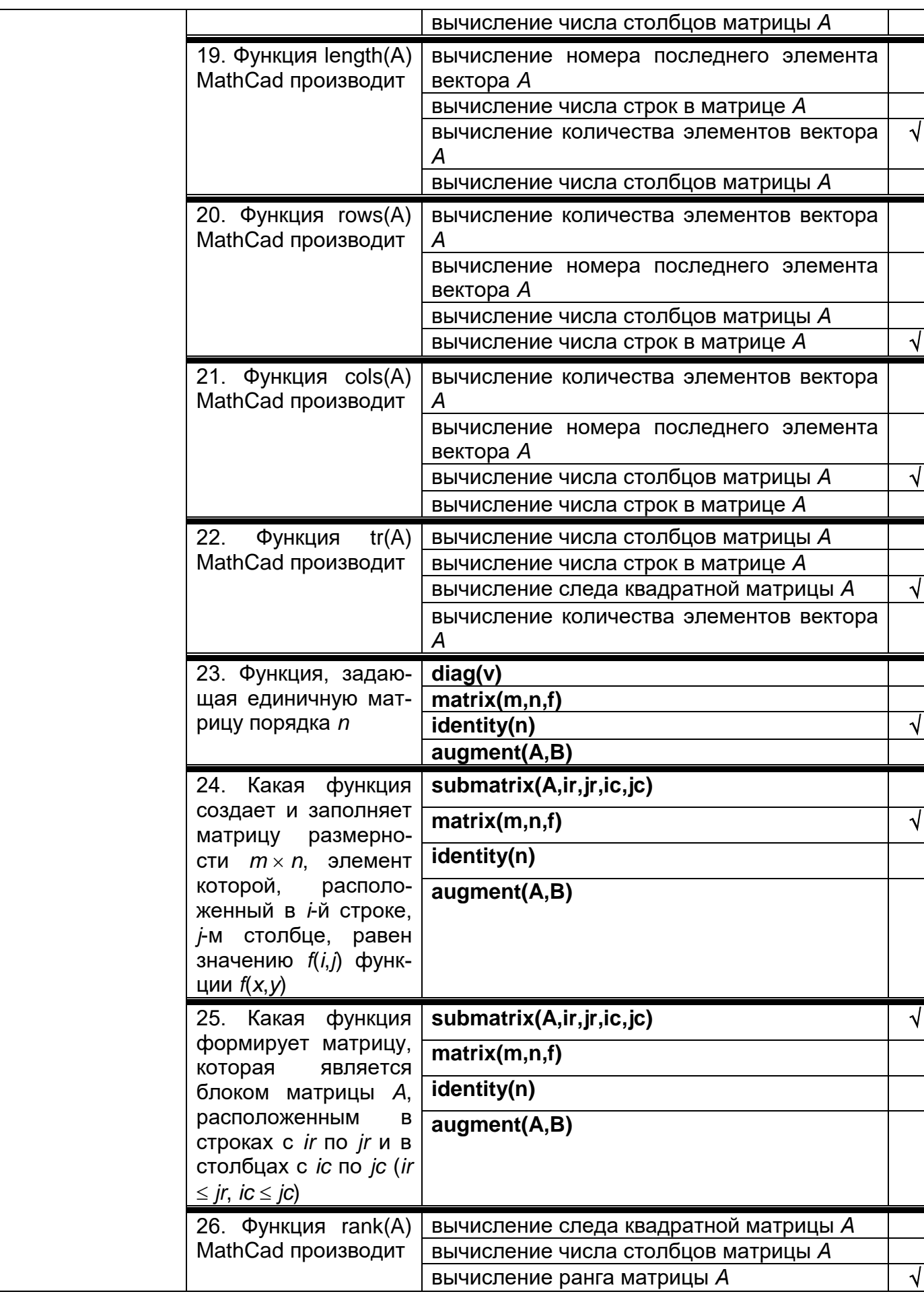

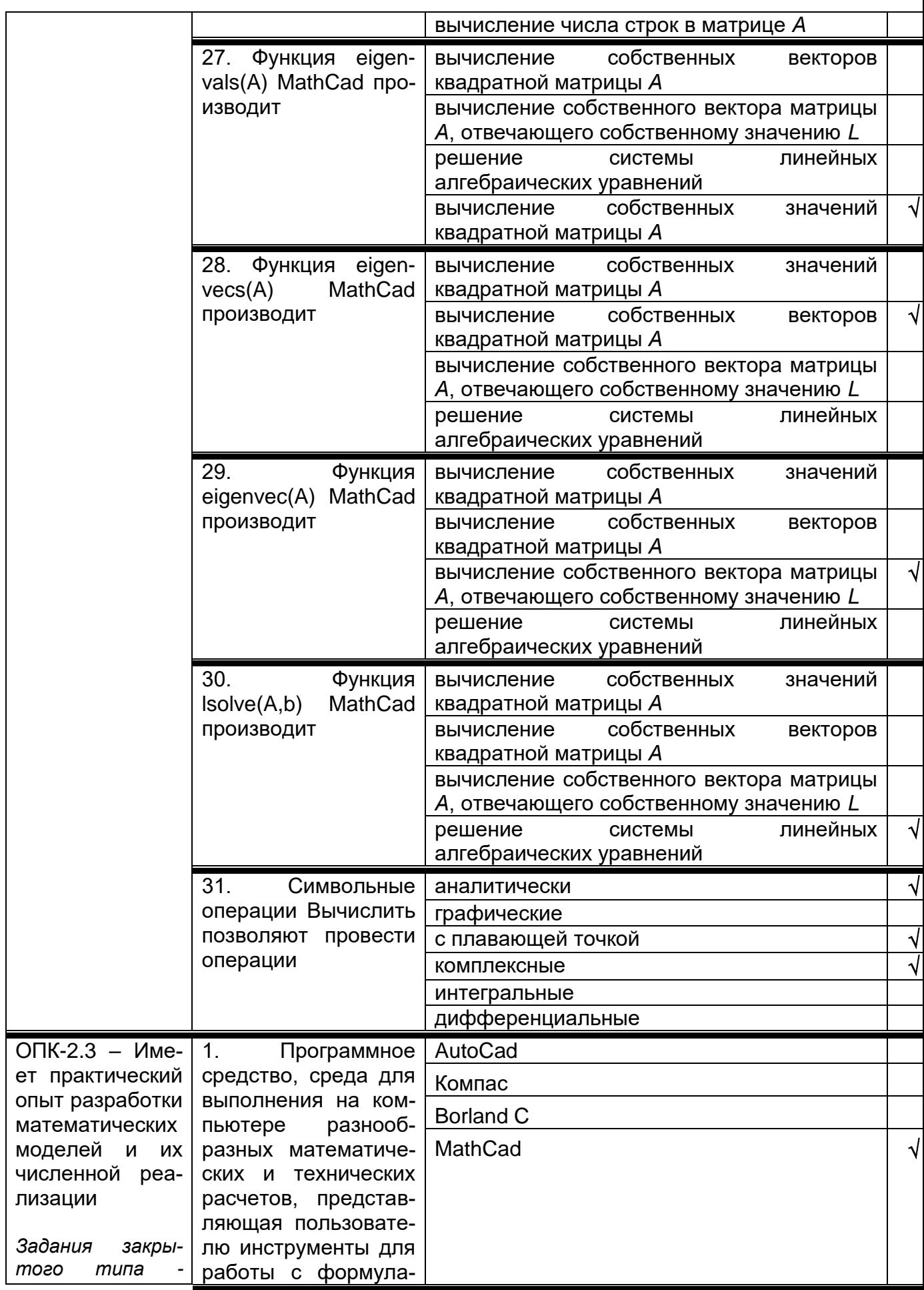

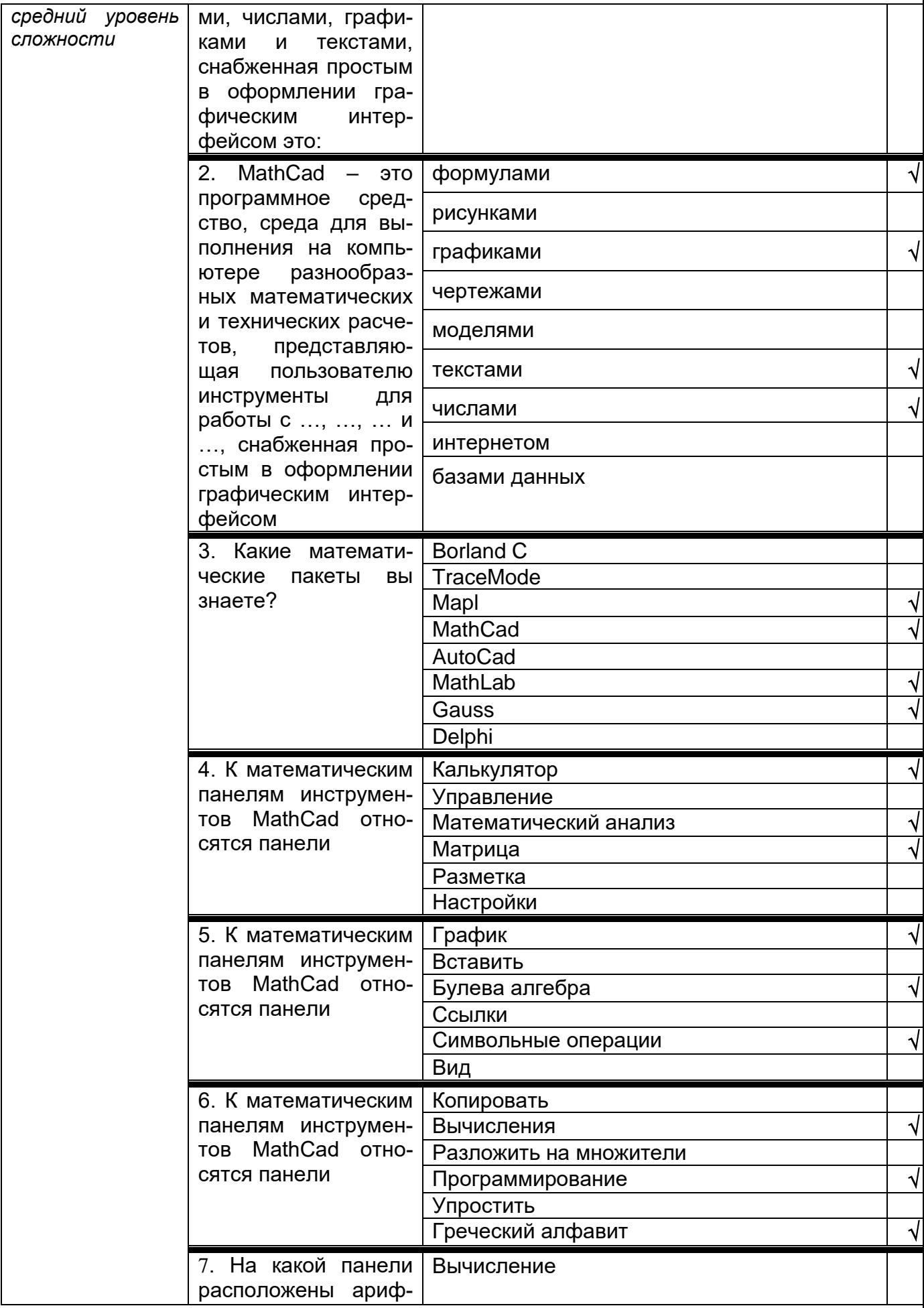

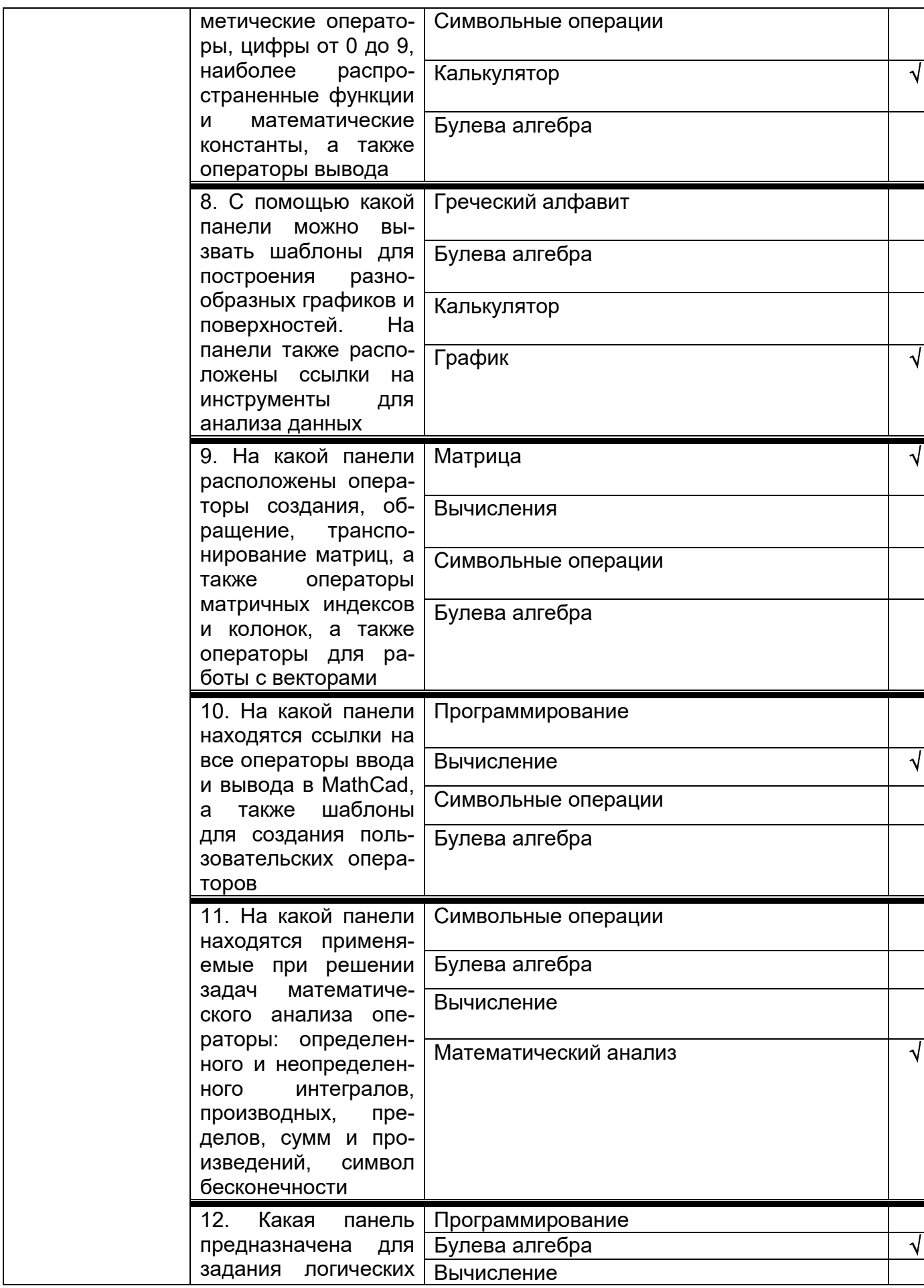

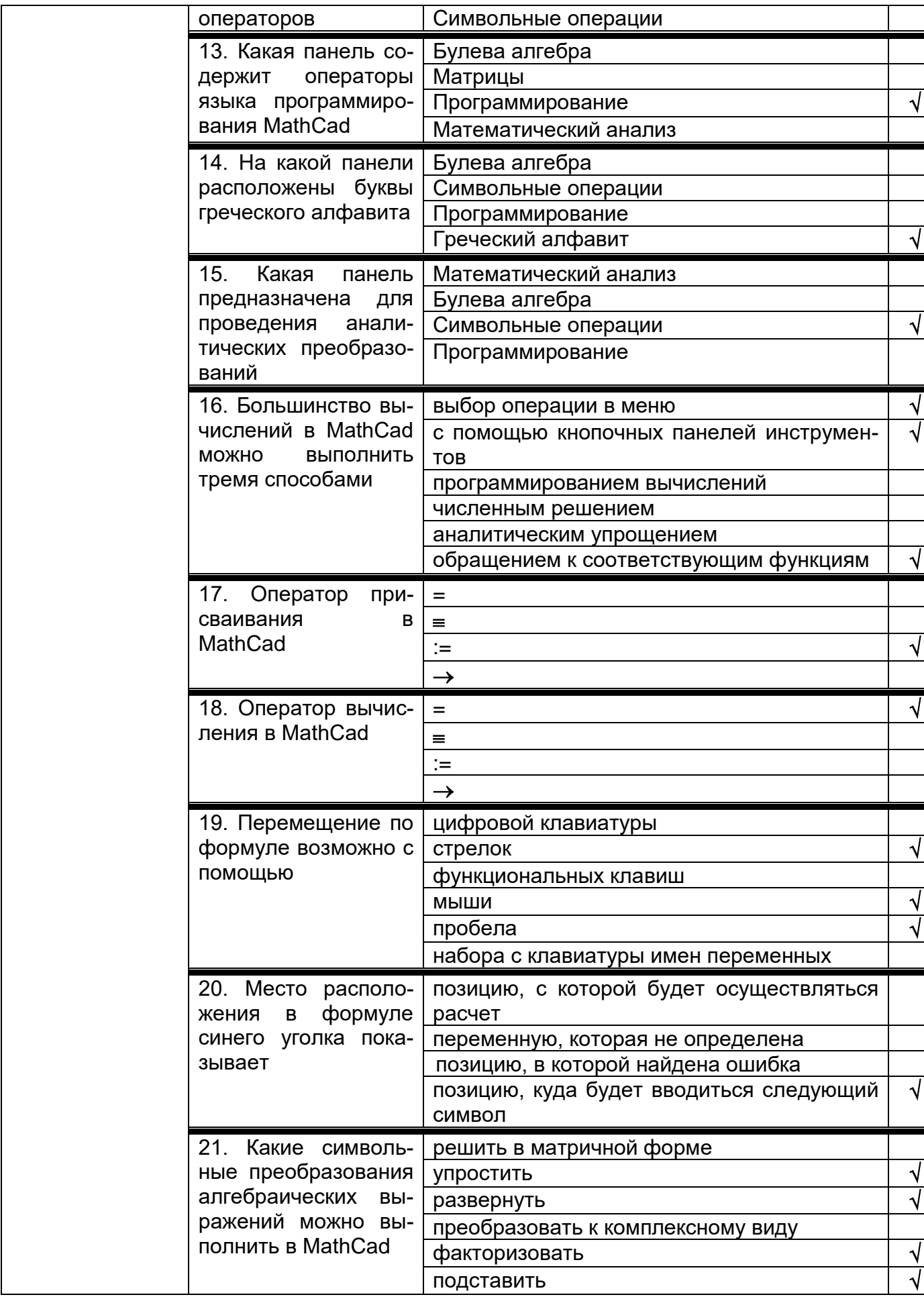

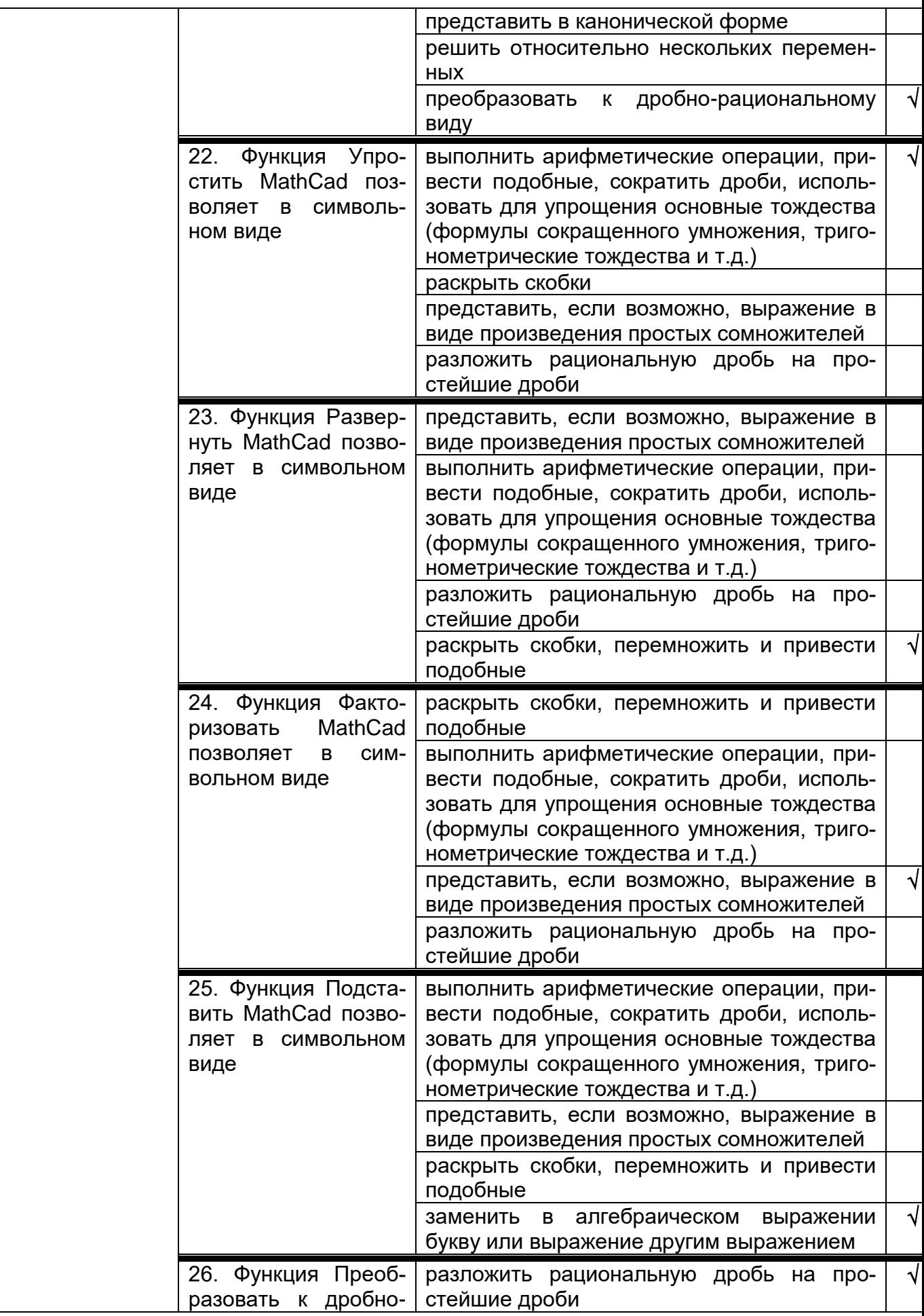

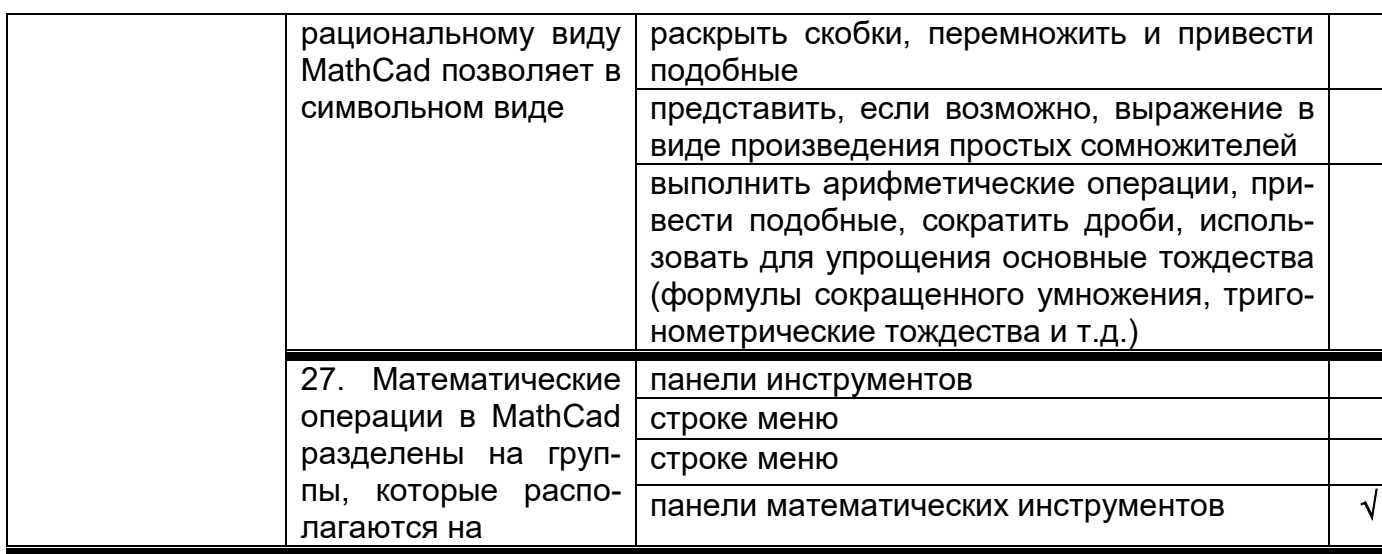

Требования к выполнению заданий, шкалы и критерии оценивания

1) Тестовые задания.

- Задания закрытого типа – средний уровень сложности (выбор одного варианта ответа, верно/неверно):

- 1 балл указан верный ответ;
- 0 баллов указан неверный ответ.

- Задания закрытого типа - средний уровень сложности (множественный выбор):

- 2 балла указаны все верные ответы;
- за каждый верный ответ ставится 1 балл, при этом за каждый неверный ответ вычитается 1 балл;
- 0 баллов не выбрано ни одного верного ответа.

- Задания закрытого типа (на соответствие):

- 2 балла все соответствия определены верно;
- за каждое верное сопоставление ставится количество баллов, равное максимальному (2 балла), деленному на количество предлагаемых в вопросе сопоставлений;
- 0 баллов ни одно сопоставление не выбрано верно.

- Задания открытого типа (короткий ответ):

- 2 балла указан верный ответ;
- 0 баллов указан неверный ответ.

# 2) Расчетные задачи ситуационные, практико-ориентированные задачи

 5 баллов – выполнено верно (получен правильный ответ, обоснован (аргументирован) ход выполнения (при необходимости));

 2 балла – выполнение задания содержит незначительные ошибки, но приведен правильный ход рассуждений, или получен верный ответ, но отсутствует обоснование хода его выполнения (если оно было необходимым), или выполнено не полностью, но получены промежуточные (частичные) результаты, отражающие правильность хода выполнения задания, или, в случае если состоит из выполнения нескольких подзаданий, 50% которых выполнено верно;

 0 баллов – не выполнено или выполнено неверно (ход выполнения ошибочен или содержит грубые ошибки, значительно влияющие на дальнейшее его изучение).

повышенный уровень сложности:

• 10 баллов - задача решена верно (получен правильный ответ, обоснован (аргументирован) ход решения);

• 5 баллов - решение задачи содержит незначительные ошибки, но приведен правильный ход рассуждений, или получен верный ответ, но отсутствует обоснование хода ее решения, или задача решена не полностью, но получены промежуточные результаты, отражающие правильность хода решения задачи;

• 0 баллов - задача не решена или решение неверно (ход решения ошибочен или содержи грубые ошибки, значительно влияющие на дальнейшее изучение задачи).

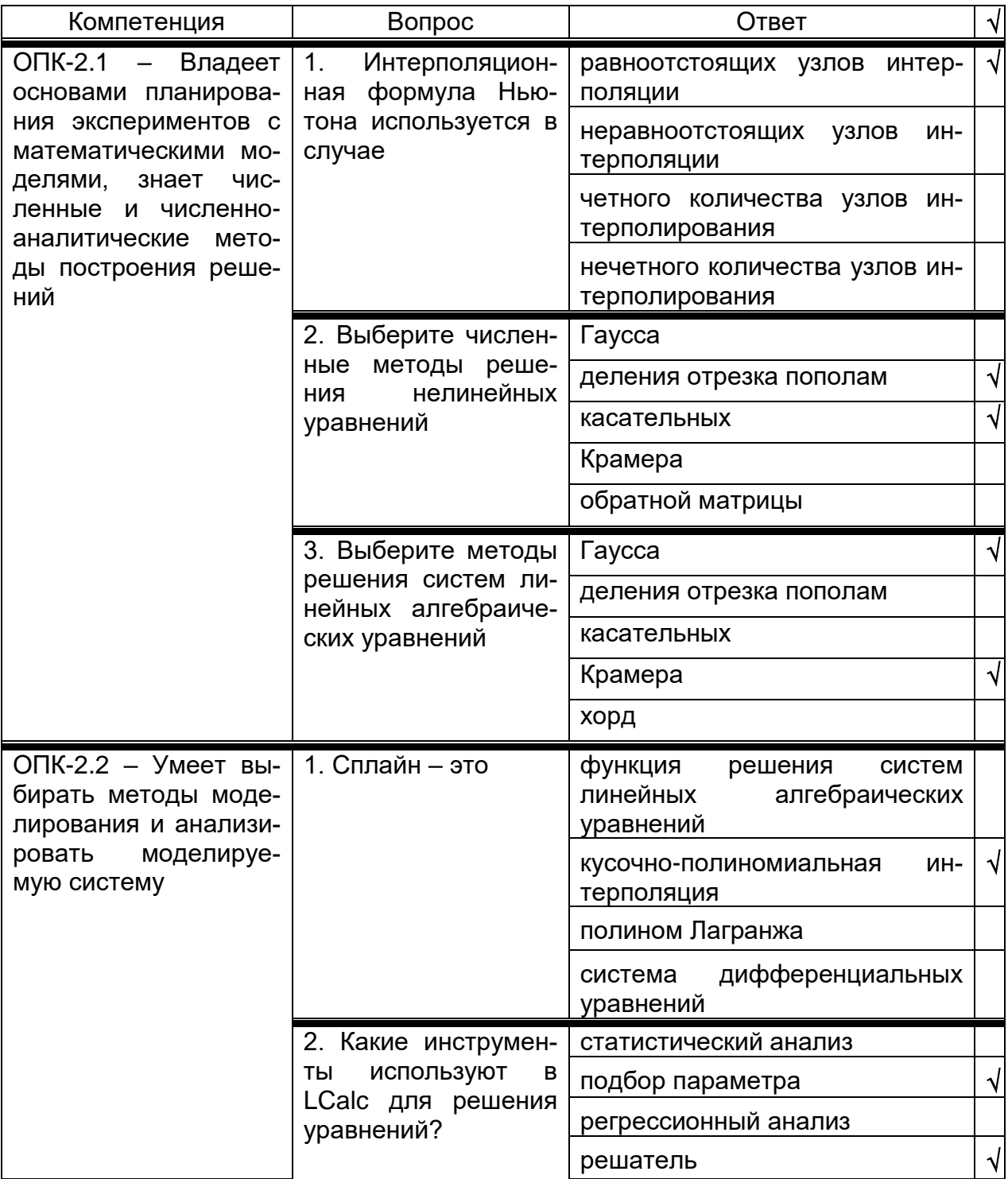

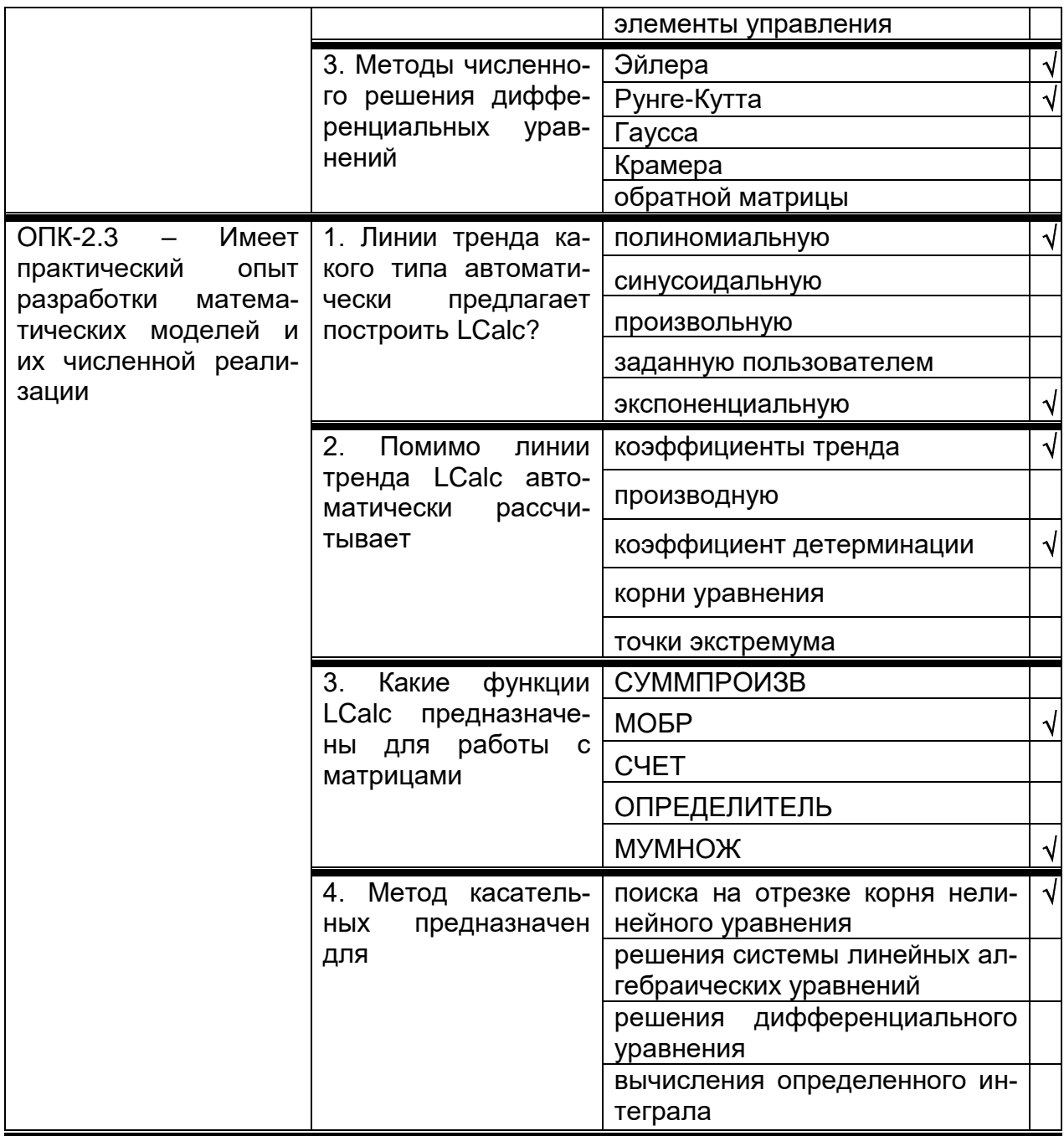

# **ЛИСТ СОГЛАСОВАНИЙ**

# РАБОЧАЯ ПРОГРАММА УЧЕБНОЙ ДИСЦИПЛИНЫ

Направление/специальность 01.05.01 Фундаментальные математика и механика код и наименование направления/специальности

Дисциплина Б1.О.17 Математический практикум код и наименование дисциплины

Специализация Современные методы теории функций в математике и механике в соответствии с Учебным планом

Форма обучения очная

Учебный год 2025/2026

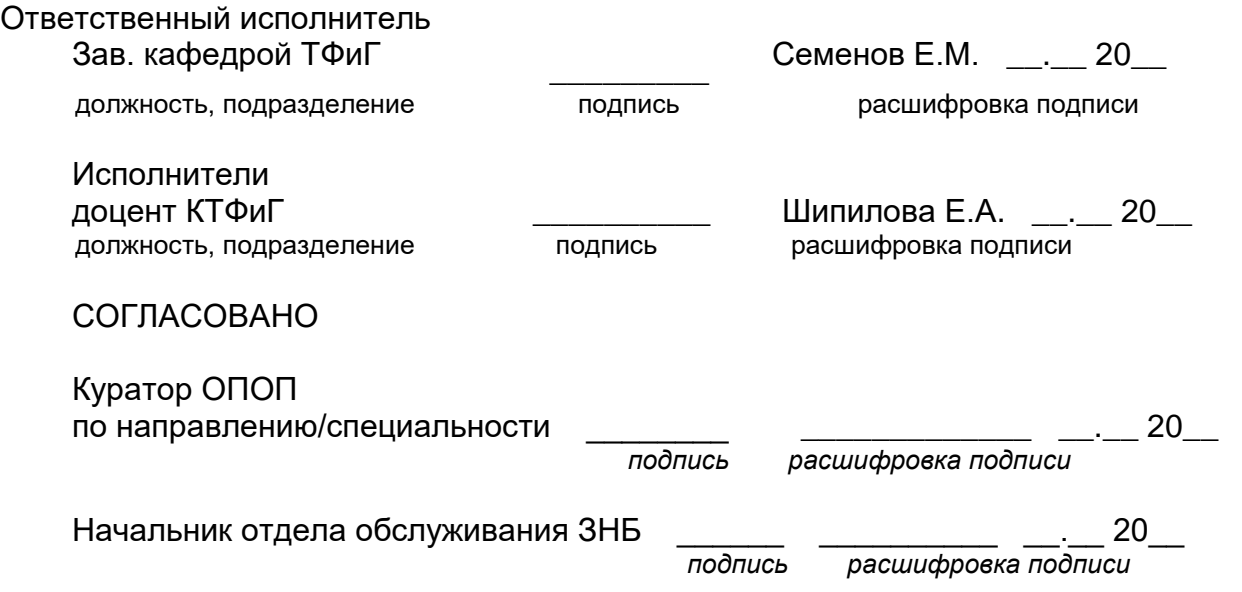

Программа рекомендована НМС математического факультета, протокол № 0500-06 от 25.05.2023 г.